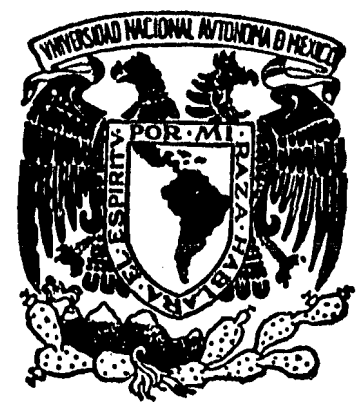

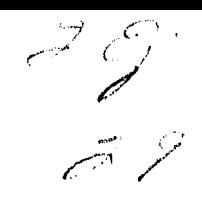

# UNIVERSIDAD NACIONAL AUTONOMA DE MEXICO

# FACULTAD DE CIENCIAS

# ALGORITMOS DE RECOLECCION DE BASIJRA PARA UN INTERPRETE DE LISP

# T E S I S

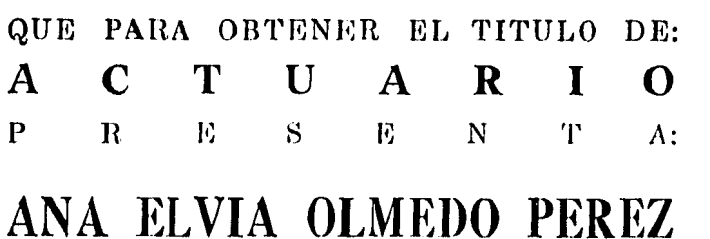

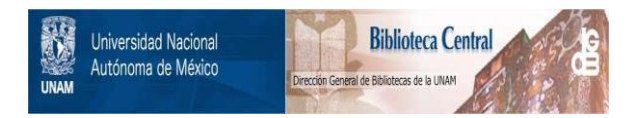

## **UNAM – Dirección General de Bibliotecas Tesis Digitales Restricciones de uso**

# **DERECHOS RESERVADOS © PROHIBIDA SU REPRODUCCIÓN TOTAL O PARCIAL**

Todo el material contenido en esta tesis está protegido por la Ley Federal del Derecho de Autor (LFDA) de los Estados Unidos Mexicanos (México).

El uso de imágenes, fragmentos de videos, y demás material que sea objeto de protección de los derechos de autor, será exclusivamente para fines educativos e informativos y deberá citar la fuente donde la obtuvo mencionando el autor o autores. Cualquier uso distinto como el lucro, reproducción, edición o modificación, será perseguido y sancionado por el respectivo titular de los Derechos de Autor.

# INDICE.

 $\rightarrow$ 

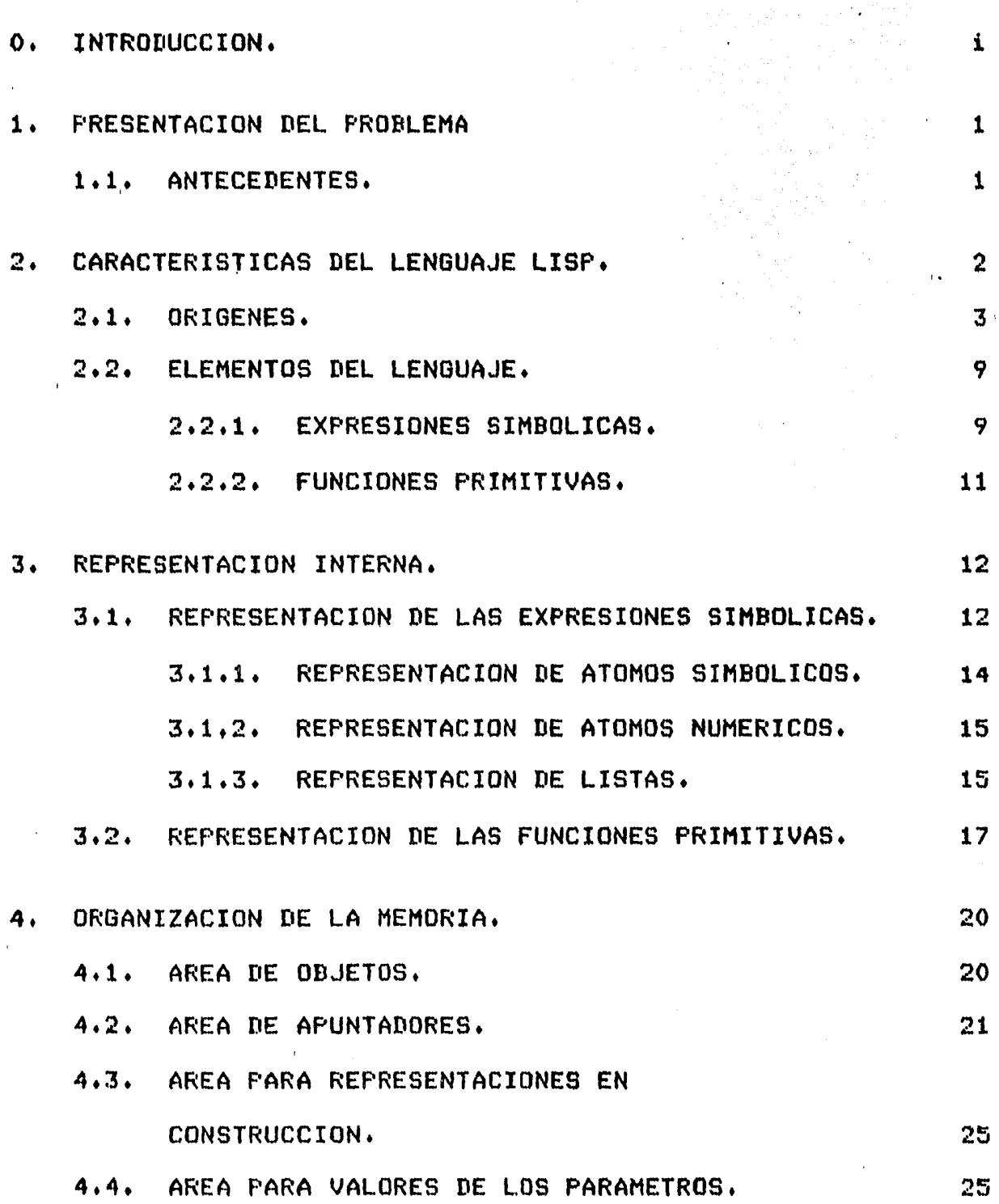

 $\mathbf{I}$ 

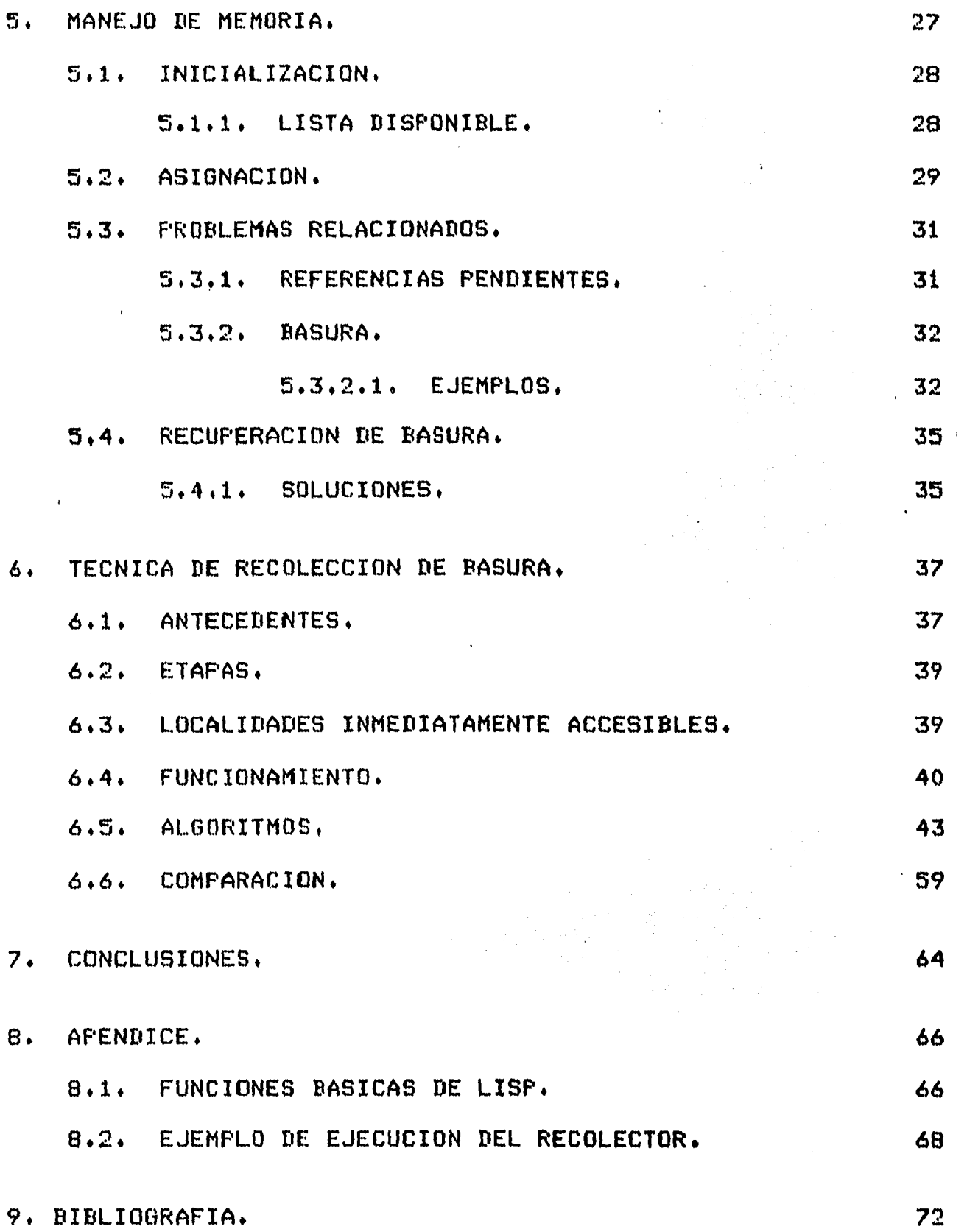

 $\mathbf{f}(\cdot)$ 

 $\epsilon_{\rm{eff}}$ 

 $\sim$ 

# ·o, INTRODUCCION.

ì

No obstante auer antes de 195Br el propósito principal de una · computadora digital fué el de realizar operaciones aritméticas,<br>es a partir de 1958, que las computadoras fueron, aplicadas, cada es a ~artir de 1958r oue las computadoras fueron aPlicadas cada *vez* más *a* Problemas no numéricosr lo aue orisinó aue se empezara a idear la forma <mark>de cómo maneJar la informació</mark>n<br>simbólica. De ahí que surgieran preguntas tales como: Cuáles De ah1 que sursieran Presuntas tales como: serian las oPeraciones básicas para efectuar un trabaJo no numérico?, Cuáles serian las meJores formas *de* almacenar la información?, etc.

En respuesta a todas estas ideas se crearon los lensuaJes de ~rocesamiento de estruct~ras *de* datos lisadas aue Permiten el &aneJo *de* la información simbólica de una forma aPrOPiada.

Dentro de las características fundamentales que constituyen a un lenguaJe de procesamiento de listas, se encuentran: La maniPulación de simbolosr la no especificación Por almacenamiento, la rePresentación de las nuevas expresiones Y el borrado de las antisuas.

Estas Propiedades reauieren un maneJo dinámico de la memoria, lo oue hace aue surJan técnicas Para administrar de forma eficiente su uso.

El obJetivo del Presente trabaJo es introducirnos al estudio de que se denomina •Recolección de Basura°, la cual fué inventada por John McCarthy al diseñar el lensuaJe LISP.

Primero hacemos una Presentación del Problema w sus antecedentes, lue~o una referencia *a* las caracteristicas del  $l$ ensuaje LISP, representación interna de éstas, la orsanización de la memoria<br>para esta representación, el tipo de manejo de memoria qu para esta representación• el tipo de maneJo de memoria aue emplea, los problemas que surgen al mantener el área de memoria, el Problema de la basura, eJemPlos de este Problema, la el problema de la basura• ejemplos de este problema• la<br>recuperación del espacio-que-es-basura•las-diversas-soluciones de recuperación que se han dado a lo larso del tiempo desde que sursió este tipo de maneJo de memoria• los antecedentes. las etsPasr el funcionamiento Y los alsoritmos de Recolección de Basura y las conclusiones.

Una Parte *de* los resultados o conclusiones trabaJo estén basados en la exPosición trabajo están basados en la exposición de<br>artículo-de-Cohen, cuya referencia-aparece-en la Presentedos en este Knuth  $\,$  en un la bibliodrafia

del final del texto.

Los alsoritmos obJeto de estudio' oue se refieren a la identificación del área aue es basura, los Prosramé en lensuaje C y los probé usando el intérprete de LISP que realizó el Dr. Misuel Tomasena, en la computadora PDP11/34 de la Facultad de Ciencias de la Universidad Nacional Autónoma, de México.

Por último, deseo expresar mi asradecimiento al maestro Misuel Tomasena Fagoaga por haberme sugerido el tema y por su estimable a~uda *en* la elaboración *de* este trabaJo.

También deseo manifestar mi reconocimiento *a* los Christian Lemaitre León, Cristina Loyo Varela, Arturo Olvera y Elisa Viso Gurovich Por haber revisado cuidadosamente el Presente trabaJo y por sus valiosas sugerencias y observaciones. maestros

#### 1. PRESENTACION DEL PROBLEMA.

El Problema a tratar reside en identificar el área de memoria denominada basura, aue está ocupada Por los elementos aue wa no están unidos a alguna estructura de datos de listas ligadas.

Una vez identificada esta árear se Puede recuPerar para deJarla nuevamente disponible Para su uso.

Este problema surse cuando<br>disponible, pues ya no h disponible<sub>r</sub> estructuras de lista. se ha~ asota el érea de memoria eara almacenar

#### 1.1. ANTECEDENTES.

En las estructuras de datos de listas li~adas• se da Por supuesto aue la memoria aue está libre siempre esté disponible Para aue la utilicen nuevos elementos aue van a ser lisados a las listas.

Sin embarso, cuando se borra (se deslisa) un elemento de la listar la memoria en aue estaba almacenado este elemento se Pierde a menos de aue se tomen las medidas para volverla *a* usar.

En los primeros lenguaJes de procesamiento de listas se<br>utilizaron las operaciones de maneJo de-listas-ligadas, para utilizaron las operaciones de manejo de-listas-lisadas, para<br>controlar-la-memoria-que se volvia disponible a través de controlar la memoria que se volvía<br>borrar los elementos. Toda la borrar los elementos. Toda la memoria disponible se un1a *a*  través de apun<mark>tadores a</mark><br>almacenamiento disponible disponible'. Cuando se borraban los elementos de las listas activas' la memoria no usada se insertaba ~l inicio de la lista de almacenamiento libre. la recuperación de la memoria de tales prosramas se especificaba casi siempre explicitamente Por el Prosramador.

En el lensuaje de prosramación LISP, se usó e**l** método de Recolección de Basura. Todas las listas activas declaradas en<br>este lenguaje se unen mediante, aguntadores, de manera, que en este lensuaJe se unen mediante cualauier momento un prosrama puede rastrear los apuntadores y determinar todas las localidades *de* memoria activas. Cuando se asota el espacio disPonibler se llama *a* la rutina de Recolección d~ Basura Para hacer el rastreo, la cual sisue los apuntadores de la lista Para marcar cada localidad de memoria con un bit especial en caso de ser un elemento de una lista activa. Todas las localidades no marcadasr aue entonces se sabe oue son basurar se resresan a la lista de almacenamiento libre.

#### 2. CARACTERISTICAS DEL LENGUAJE LISP.

LISP (Por LISt Processins> es uno *de* los diversos lensuaJes de Procesamiento de listas (IPL-V CNew 60], FLPL CGel 60], COMIT<br>CYns 63], SLIP CWei 631) que fueron diseñados para facilitar. La tyns 63J, SLIP [Wei 63]) aue fueron diseñados para facilitar<br>representación y el procesamiento de estructuras de da el Procesamiento de estructuras de datos dinámicas, tales como listas lidadas y árboles binarios.

Este lensuaje fué diseñado por John McCarthy [McC 60], mientras estuvo en el Instituto de Tecnolosia de ffassachusetts <MIT>• en Nueva Inslaterrar EUA, donde él Y su sruPo de Intelisencia Artificial lo implantaron Para la IBM 704• alrededor de 1960.

Se distinsuen dos Periodos durante el desarrollo del lensuaJe LISP:

Del verano de 1956 al verano de 1959, cuando la mayor parte de las ideas clave fueron desarrolladas.

 $\Omega$ el otoño de 1958 a 1962, Prosramación fué Intelisencia Artificial. cuando el <sup>~</sup>aplicado *a* Problemas de lensuaJe de

Las ideas Por las awe se caracteriza LISP, como lensuaJe *de*  Prosramsciónr son las sisuientes:

El cálculo con expresiones simbólicas, en !usar *de* hacerlo con nómeros.

La representación interna *de* las expresiones simbólicas por medio de las estructuras de lista en la memoria de la computadora.

0Peraciones ~ue seleccionan Y constru~enr expresadas como funciones• ~ la composición de éstas como una herramienta Para formar más funciones.

El uso *de* e~Presiones condicionales Para bifurcaciones *en* la definición *de* funciones. obtener

La definición de funciones expresiones condicionales. recursivas mediante las

La capacidad de definir funciones <exPresiones-lambda>.

La equivalencia entre datos y programas.

 $\epsilon$ 

La función 'eval<sup>4</sup> que sirve como una definición formal del

lenguaJe, y como un intérprete.

la técnica de Recolección de Basura como un medio de resolver el problema de recuperar el área que ocupan las estructuras de lista borradas (ya no accesibles).

Huchas de estas ideas fueron tomadas de otros lensuaJes• Pero la mayoría eran nuevas, tales como la técnica de Recolección de Basura, introducida por primera vez por McCarthy, las expresiones condicionales, la definición de funciones recursivas, etc.

Hacia *el* final del Periodo inicial, se hizo claro oue esta combinación de conceptos crear<mark>ia un lensuaJe de prosramación</mark><br>Práctico, que se podría caracterizar como un lensuaJe Práctico, que se podría caracterizar como funcional, simbólico, procesador de listas, recursivo <del>y</del> lógico.

2.1. ORIGENES.

A continuación se describe el orisen de las caracteristicas de LISF:

1> la Primera de ellas es el cálculo con simbólicas, en lugar de hacerlo con números. expresiones

Esta idea surgió porque exis<mark>tía la inquietud de hacer</mark><br>investigación sobre Inteligencia Artificial por varios investisación sobre Intelisencia Artificial Por varios investisadores, entre ellos John McCarthy, quién propuso el<br>sistema denominado Tomador de Decisiones (Advice Taker) en sistema denominado Tomador de Decisiones noviembre de 1958.

Mediante dicho sistema, una máquina podría ser instruída para maneJar cláusulas declarativas *e* imperativas ~ Podria exhibir cierto sentido coruón Para llevar *a* cabo sus instrucciones. Para ello McCarthy deseaba un lenguaje que pudiera-manipular las expresiones Gue representaran estas cláusulas, Para aue el sistema Advice Taker Pudiera hacer deducciones.

2) La sisuiente es la representación interna de expresiones simbólicas por medio de estructuras de lista en la memoria de la computadora.

La noción de estructura de lista Proviene *de* Newell~ Simon <sup>~</sup> Shaw, auienes hicieron un trabaJo extenso-sobre este tipo de estructuras lisadasr Y crearon una serie de lensuaJes denominados IPL <Information Processins Lansua~e)r en los Gue las Onicas estructuras de datos disponibles eran las listas ligadas y las Pilas <stacks> CNew 60J.

Newell, Simon y Shaw, describieron el lenguaJe IPL 2 en la

Cónferencia de Investisación del Verano de Dsrtmouth sobre Intelisencia Artificial *en* 1956. Esta conferencia fué el Primer estudio organizado sobre dicho tema.

Las características del lensuaJe IPL sonf la representación de la información *a* través *de* listas lisadasr aue sisnifica aue el tamaño de la información es variable: la posibilidad de añadir<br>y suprimir elementos de en medio de la lista; que LISP rara y elementos de en medio de la lista, que LISP rara vez usa  $\overline{u}$  la idea de subrutinas recursivas usando una pila.

El lenguaJe IPL era un lensuaJe de méauina. Este lensuaJe de Procesamiento de listas se imPlant6 *en* la computadora JOHNNIAC de la corPoración RAND *en* 1957 CWex Bll.

Esta serie de lensuaJes influenciaron fuertemente subsecuentes, para manejar información no numérica. *<sup>B</sup>*los

Fué en la conferencia de Dartmouth donde surgió la idea de John McCarthy de realizar un lensuaJe <mark>de procesamiento de listas</mark>, p<mark>ara</mark><br>su trabaJo de Intelisencia Artificial e implantarlo en la de Inteligencia Artificial e implantarlo comPutadora IBM 704.

Existian dos motivos Para desarrollar el lensuaJe LISP en la méGuina IBM 704.

IBM estaba instalando un Centra de ComPutación en Nueva Inslaterra en el HIT.

IBM estaba comprometiendose a desarrollar un Prosrama Para desarrollar teoremas sobre *Geometr1a* Plana, del cual McCarthw era asesor.

Ademésr en ese tiemPor IBM *se* veia como also sesuro Para sesuir visorosamente $^{-1}$ a investisación sobre Intelisencia Artificial  $\kappa$ se esperaban Prowectos adicionales.

La representación *de* las cláusulas del sistema Advice Taker• de HcCarthwr mediante las estructuras de lista Parecia aProPiada - todavia lo es - y un lensuaJe de procesamiento de listas<br>también parecia adecuado para prosramar las operaciones también parecia adecuado para prosramar las o<br>implicadas en la deducción - todavia lo es también -.

Esta representación interna de información simbólica promovió<br>el cambio de la notación infija, en favor de la notación el cambio *de* la notación infiJa, en favor de la notación prefiJar aue simPlifica la *tarea* de prosrarnar los cálculos esenciales, como son, la deducción lógica o la simplificación alsebraica' la diferenciación• o la intesración.

El Primer Problema a resolver era coMo representar las El primer problema a resolver era como representar.<br>estructuras de lista en la memoria de la máguina IBM 704.

Esta computadora tenia una Palabra de 36-bits w su dirección era de 15-bits, de manera que era recomendable que la estructura de li,ta tuviera aPuntadores d~ esta lonsitud.

La Palabra de 36-bits estaba dividida en cuatro campos: la dirección• el decremento, el PrefiJo Y la etioueta. las dos Primeras eran de 15 bits cada una, y cada una de las dos últimas eran de tres bitsr la5 aue se encontraban separadas una de otra por el decremento.

> IPJI DEC IEQI DIR *:* 3:----- 15 ----1 31----- 15 ----1

Un nodo de una estructura de lista, se representaría entonces ~ediante una palabra *de* la co•Putadora, usando los campos de decremento ~ dirección• Ya aue cada nodo se consideraba dividido en dos partes que correspondian cada una a 15 bits de la Palabra. Una parte seria la del dato ~ la otra la del apuntador• aue aPuntaria *a* la sisuiente Palabra• esto esr oue diera la dirección de la sisuiente Palabra en la estructura· de lista.

El elemento dato de la lista podia ser Por si mismo un apuntador una lista, y por lo tanto una lista como un todo, el cual se rePresentar!a mediante la localidad del Primer elemento de la lista a la aue aPuntara.

> .<br>In 1946 total and the good good play polis tran then drive also and any thin 1959 to the profit of the project DATO APUNT -----> 1 1  $\mathbf{U}$

 $3)$   $L$ as operaciones que seleccionan y construyen, expresadas como funciones $v - y = 1$ a composición de éstas como una herramienta para formar más funciones.

En este momento, sólo existía la duda sobre cuales operaciones básicas debería de haber, pues la operación de seleccionar una Part~ de la palabra mediante una méscarar se consideraba aparte de la operación de elesir el contenido de una Palabra en memoria corno una función de su dirección.

Lo aue se aueria hacer era Pensar en un resistro y en una operación como una función de su localidad.

El Primer conJunto de funciones ProPuesto inclufa •cwr• oue sisni f ica •contents · of the Word in Re!:iister number' y cuatro funciones aue extraJeran las partes de la palabra;

•car• <Contents of the Adress Part of the Resister number), 'cdr' (Contents of the Decrement part of the Resister number), "ctr" (Contents of the Tas part of the Resister number), 'crr' (Contents of the Prefix part of the Resister number),

Las partes de dirección y decremento se manipulaban por<br>instrucciones especiales para mover su contenido a y de lo: instrucciones especiales Para mover su contenido *a* Y *de* los resistros indice de 15-bits, implantación *de* las operaciones *•car•* ~ <sup>1</sup> cdr•.

En la definición de un nodo de la estructura de listar se dió el combre de "car" a la parte izquierda y el de "cdr" a la parte derecha.

El "car" apunta al primer elemento de la estructura de lista y el ªcdr• a~unta al resto *de* los elementos de la lista.

El orden de como definición de refleJa al lensuaJe ensamblador SAP de la IBM Y no a la Palabra de la máauina. aparecen los campos "car" y "cdr" en la nodo de una estructura de lista en LISP•

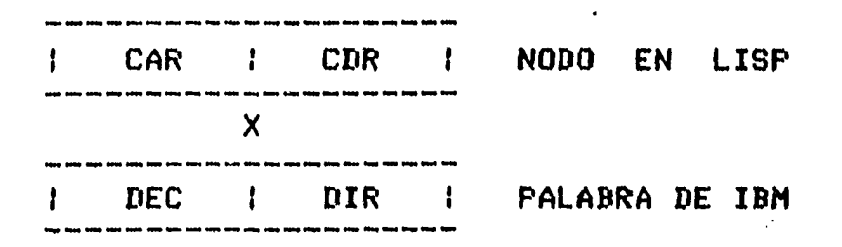

La operación de construcción fué idea *de* Gelertner. Esta operación consiste *en* construir nuevas estructuras *de* lista.

El sruPo *aue* estaba *a* carso del Pro~ecto sobre Geometria Plana• del cual John McCarthy era asesor, empezó a senerar nuevas ideas, una de las cuales, la meJor según McCarthy, se refleJó<br>en LISP. Esta era la operación de construcción, que era era la operación de necesaria *Para* crear nuevas estructuras de lista.

Esta operación se definió Primero como una subrutina: 'cons<a•d•P•t>•• (donde a es la direcciónr des el *decrementar* <sup>P</sup> es el prefijo y t es la etiqueta), y no como una función con, un valor.

Ahora bien, el proyecto de Geometría, que era idea de Minsky CWex 81J• reaueria de cálculos simbólicos, representados Por estructuras de lista, los que expresarian a las figuras<br>geométricas, y también a las afirm**aciones** acerca de dichas seométricas, w también a las afirmaciones acerca de dichas fisuras, tales como: 'los dos lados son i~uales•, ~ *a* otras similares.

Nathaniel Rochester *de* la IBM Investisación del *Verano* de (auién en Verano de Dartmouth la Conferencia de sobre Intelisencis f.

Artificial contrató *a* Herbert Gelertner Para desarrollar el lió Junto con Gelertner y-con la<br>Jo lenguaje de procesamiento de ayuda de McCarthy, implantar listas usando FORTRAN, poroue ésta parecia la forma més fácil de empezar.

Dicho trabajo lo emprendieron Herbert Gelertner y Carl Gerberich en la IBM y desarrollaron al final el sistema FLPL, que significa FORTRAN List Processing Language, [Gel 60].

Fué entonces aue Gelertner y <mark>Gerberich se dieron cuenta de aue</mark><br>'cons' debería de ser una función, y no una subrutina, cuyo •cons• debería de ser una funciónr ~ no una subrutina, cu~o valor sería la localidad de la nueva palabra que se tomara una lista de almacenamiento disPonible (•free list•),

Estq además Permitiria construir nuevas expresiones de subsubexpresiones, mediante la composición de las ocurrencias de • cons •.

Las expresiones se Podian maneJar fácilmente en FLPL, lensuaJe que fué usado en forma satisfactoria para el prosrama-de<br>Geometria, con el único inconveniente de que no tenía Geometria, con el ónico inconveniente de que no<br>expresiones condicionales, ni recursión, y-el-borra ni recursión, y el borrado de las estructuras de lista era maneJado exPlfcitamente Por el Pro9rama.

Las siguientes caracteristicas que forman parte del lenguaJe LISP, fueron creadas por John McCarthy.

4> El uso de expresiones condicionales Para bifurcaciones en la definición de funciones. obtener

 $\ddot{\phantom{a}}$ 

Al estar haciendo un programa sobre ajedrez en FORTRAN, McCarthy deseaba usar una instrucción semeJante a la del IF Que existía en el lensuaJe ALGOL ( if P then *a* else b > para tomar decisiones dentro del prosrama, pero sólo podía utilizar el IF de FORTRAN,<br>el cual le resultaba poco conveniente, porque, le lera, difícil el cual le resultaba poco conveniente porque le<br>sesuir su funcionamiento, que era: s1 una expres su funcionamiento, que era: si una expresión es menor aue cero• entonces haz esto, si es isual *a* cero, haz lo otro w mawor aue cero, haz otra cosa.

Para él esto era una fuente de eouivocación• lo oue lo llevó a crear una instrucción nueva, así que, FORTRAN de tres arsumentos -XIF(P,A,B)- cuyo valor sesón si la expresión P valia cero o no. inventó un IF eara era A o B

Esta función meJoró la programación de muchos problemas y  $\log$ hizo más féciles de entender• Pero se tenis oue usar con cuidado• Poraue los tres arsumentos debisn de evaluarse antes de que se ejecutara la función XIF, ya que ésta era llamada como una función de FORTRAN,

Esto conduJo a dos cosas: a la invención de la expresión

condicional lógica, que sólo evalúa uno de los argumentos A o B• de acuerdo *a* si la expresión P es verdadera o falsa w al deseo de un lensuaje de Prosramación que Permitiera su uso.

Las expresiones condicionales Permiten combinar los casos en una sola fórmula.

5) La definición de funciones expresiones condicionales. recursivas mediante las

Una función recursiva es una función definida Por una expresión condicional, Parte de la cual reouiere de una evaluación de la función comPleta (Para diferentes valores de sus. ar~umentos). La recursividad era la ónica estructura de control de secuencia.

6) La capacidad de definir funciones <expresiones-lambda>.

McCarth~ utilizó el nombre lambda Para definir funciones. Dicho nombre se refiere *a* la notación~lambda de Church.

Además se incluyeron funcionales o funciones cuyos argumentos son funciones.

7) La eouivalencia entre datos w Prosrsmas~

La representación es la misma Para datos o Para funcionesr lo aue permite maneJar los Prosramas como datos o eJecutar datos como Prosramas.

8) La función "eval" que sirve como una definición formal del lensuaJe, y como un intérarete.

La utilización de una función oue evalóa (eval>r la cual interpreta su arsumento como una representación de lista para<br>una función y ejecuta la función. Por lo que los prosramas son una función y eJecuta la función.<br><sub>Completamente modificables</sub>, en e comPletamente modificables' en el sentido de auer al tiempo de eJecución• se pueden cambiar o crear las definiciones de las funciones, para lueso aplicarlas a los srsumentos.

9) La técnica de Recolección de Basura como un medio de resolver el Problema de recuperar el &rea oue ocupan las estructuras de lista borradas (ya no accesibles).

En las Primeras versiones de explicita. De hecho, existfa (ERAse List). Después, esta<br>reemplazada por una mejor reemplazada •Recolección de Basura•. LISP, *la* recuperación era una función llamada "ERALIS" forma de recuperación fué idea: la técnica denominada Este mecanismo de *maneJo* de memoria empieza *a* funcionar cuando se acaban las Palabras de la lista de almacenamiento disponible y consiste *en* recuperar las localidades de memoria aue están ocupadas por los elementos borrados (elementos basura), para poderlas recuperar y regresarlas al área disponible para su reuso.

Una vez reunidas estas ideas, se procedió *a* implantarlas dando lusar a la creación del lensuaJe LISP.

2~2. ELEMENTOS DEL LENGUAJE.

Los elementos del lensuaJe son las expresiones simbólicas y las funciones Primitivas.

2.2.1. EXPRESIONES SIHBOLICAS.

McCarthy denominó a los elemen<mark>tos del lensuaJe, que son los</mark> átomos ~ las listas• como (expresión-S). expresiones simbólicas

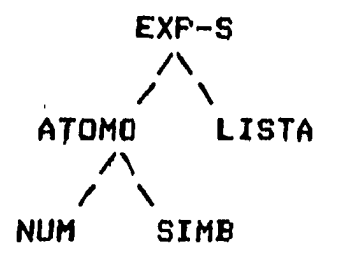

Los átomos son los elementos básicos de información• oue orisinalmente HcCarth~ CHcC 60J llamó obJetos. Los átomos Pueden ser simbólicos o numéricos.

La sintáxis de los nombres de los átomos es:

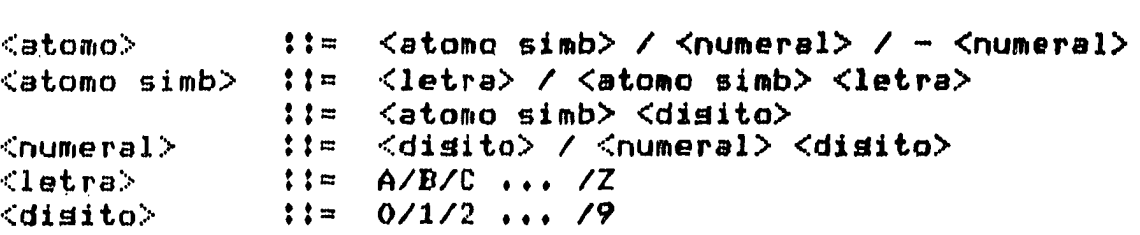

EJemPlos: MKL• A3r PTR• ANNr *799,* CAR• PLUSr QUOTE.

Las listas se definen como una secuencia ordenada, de átomos, o listas• separados Por comas o Por espacios w encerrados entra paréntesis.

La sintáxis de la lista es:

<lista> <elem lista> :i= <atomo> I <lista> ::= (<elem lista>, ..., <elem lista>)

Una lista especial es la lista vaciar la cual no tiene elementos Y se representa asi: •()',

EJemPlos:

$$
x = (Ar \ Br \ C)
$$
 (1)

Es una lista, donde A, B, y C son átomos.

$$
y = (A ((B C D) E F) (B H) I)
$$
 (2)

Es uns lista cuyos elementos son átomos v listas. El sesundo elemento es una lista *de* tres elementos <uno es la lista de los átomos B, C y D y los otros dos son los átomos E w F).

Un árbol binario se puede representar por medio de la notación con Punto, donde (A.B) es un par ordenado (dotted-pair) de los átomos A y B. En lugar de A o B (o ambos), el usuario ruede colocar cualauier Par ordenado, etc., w definir asi un árbol binario.

La notación de lista y la notación de punto se pueden usar indistintamente, en el entendimiento de aue una lista cs1, S2r •••• Sn> es eQuivalente al Par *con* Puntosf

$$
(51. (52. ... (5n. NIL)...))
$$

El átomo NIL desempeña un papel especial como terminador de las listas (se define como equivalente a la lista vacia).

## 2~2.2. FUNCIONES PRIMITIVAS.

Asi como toda el álsebra se Puede construir *a* Partir de unas cuantas operaciones primitivas sobre números (como la adición) asi también podemos formar un esauema de Procesamiento *de*  información completo para las estructuras de lista a Partir de unas operaciones básicas, entre las cuales se encuentran sisuientes:

atom, car, cdr, ea, cons & cond

Cada una de estas operaciones se puede considerar como una función• <ver apéndice>.

A partir de estas funciones• se pueden construir Prácticamente todas las funciones computables del lensuaJe.

Las funciones booleanas <mark>"atom" y "eq" se rueden usar como</mark> proposiciones en la función "cond", y esta puede proporcionar eroposiciones en la función 'cond', y esta puede proporcionar<br>más funciones de verdad. Las funciones "car" y "cdr" se usan es constants at citable and constants as:<br>Para dividir una lista en Partes, y "cons" se usa Para construir nuevas listas de las partes dadas <ver apéndice).

Se debe hacer notar aue la elección de los nombres de las funciones es abreviaciones, McCarth~ Por su sisnificado en relación *a* una computadora en particular. tar que la elección de los nombres de las<br>- arbitraria - mientras que la mayoría son<br>"car" y "cdr" fueron nombres escogidos -eo ~car• ~ 'cdr• fueron nombres escosidos por

Un Prosrama en LISP se puede Pensar siempre como un Problema de evaluación de funciones. La evaluación de una función de una exPresión-S da otra exPresión-s.

~os Pro~ramasr entonces• consisten de funciones. Las funciones básicas del lensuaJe <ver aPéndice> Producen valores oue se obtienen fácilmente de sus arsumentosr por eJemPlor el valor puede ser una subexPresión determinada de un arsumentor o una lista de los arsumentos.

#### 3. REPRESENTACION INTERNA.

La representación interna de los elementos del lensuaJe LISP, en la memoria de la computadora, hace uso de las estructuras de datos denominadas listas lisadas.

Antes de ver el tipo de memoria que utiliza la implantación del intérprete de LISP que estamos usando (CTom 831, CTuc 791), estudiaremos la forma en oue se realiza la representación interna de estos elementos.

## 3.1. REPRESENTACION DE LAS EXPRESIONES SIHBOLICAS.

Sabemos que una expresión simbólica puede ser un átomo o una lista y que sí es un átomo, éste puede ser simbólico o n1J1T1é rico.

Veamos cual seria la representación interna de una expresión reomos cada serio in remancemento interna ao anti-manado.<br>Que es una lista, y luego trataremos a cada elemento por separado.

Por eJemPlo' la exPresión simbólica CA B C> se rePresenta de la sisuiente manera:

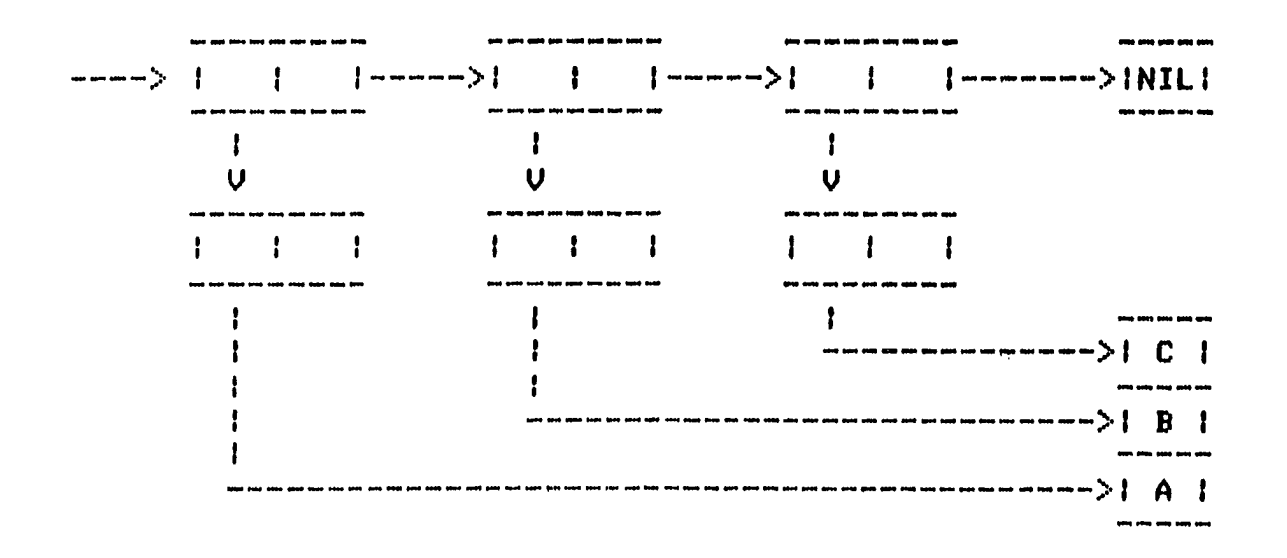

Esta representación gráfica tiene una equivalencia, directa, en la memoria de la computadora.

 $\lambda$ 

Notemos Gue hay dos tipos de •caJas• oue representan *a* las localidades de la memoria.

Cada 'caJa-doble' representa a un elemento de una estructura de lista que contiene dos apuntadores.

Cada 'caJa-sencilla' representa una localidad ~ue contiene el nombre de un átomo simbólico.

Como Podemos ver en la fisurar las •csJas-dobles• se asrupan en una área de memoria, mientras que las •caJas-sencillas• se asruPan en otra. Esto se hace Para obtener una meJor orsanización de la memoria.

A una •caJa-doble' la llamaremos localidad de apuntadores (~otted-pair> Y <sup>a</sup>una •caJa-sencilla' la denominare~os localidad de nombre del átomo.

En la localidad de aPuntadores• la dirección de la izauierda representará al apuntador CAR y la dirección de la derecha representará al apuntador CDR.

Si la palabra en la memoria *de* la computadora es suficientemente srande, los campos de direcciones CAR y CDR se deben de empacar en una sola palabra (como en la imPlantación orisinal de LISP en la IBM 704).

Sin embarsor en alsunas máauinasr una Palabra o localidad Puede no ser suficiente para almacenar dos direccionesr como es el caso de la PDP/11r cuYa Palabra es de 16-bitsr Por lo aue se reauieren dos Palabras de la memoria de la méauina Para rePresentar un elemento de una estructura de lista.

los apuntadores referenciarán localidades de nombres de áto~o o apuntarán *a* otras localidades de apuntadores.

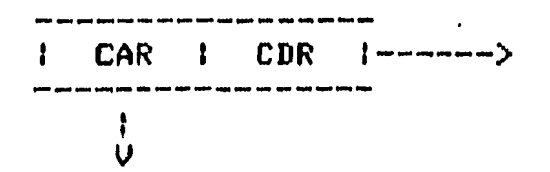

Esta representación interna *de* las expresiones simbólicas se llama listas simplemente ligadas, que es un caso especial del esnuema denominado estructuras de listas lisadas.

El término 'simplemente lisada' se refiere al hecho de oue Para encontrar los siguientes elementos en la representación, debemos sesuir los apuntadores, los cuales nos indican como encontrar los elementos sucesores de la estructura.

Las listas simplemente liSadas son el tiPo más simple *de*  estructuras de datos dinámicas Y son las básicas Para LISP.

#### 3.1.1, REPRESENTACION DE ATOMOS SIHBOLICOS.

 $\sim 100$  km s  $^{-1}$ 

'

Para representar un átomo simbólico se utiliza una localidad de apuntadores w una localidad de nombre de átomo.

La localidad de apuntadores sirve para suardar en el CAR la dirección a la localidad de nombre de átomo, y en el CDR la dirección de la localidad aue inicia la rePresentación interna del valor asociado al átomo,

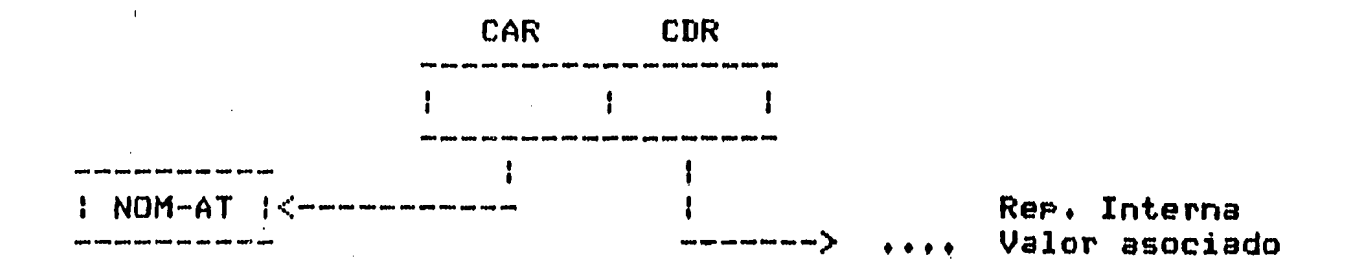

Cada localidad de nombre de átomo tiene asociada otra localidad• aue contiene la dirección de la localidad de apuntadores oue rePresenta al átomo dado.

De esta manera, la localidad <mark>de a</mark>pu<mark>ntadores que representa al</mark> átomo• Puede ser accesada a través de la localidad de dirección que está asociada a la localidad del nombre del átomo y viceversa.

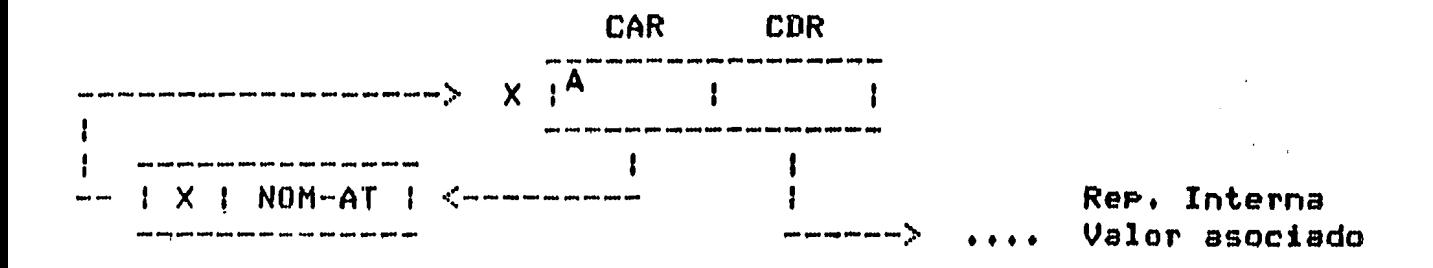

Ahora bienr cada átomo simbólico se representa una sola vez en la memoria.

Esto es, si ha~ dos átomos con el mismo nombrer su representación ocu~ará la misma localidad de aPuntadoresr la cual apuntaré a la misma localidad del nombre del étomo.

Se dice QUe la localidad de apuntadores aue representa a un átomo simbólico es un átomo simbólico y se señala mediante el indicador A que aparece en la "caJa", el cual es un bit que se Prende en la Palabra.

Los átomos simbólicos siemere se conservan, nunca se borran, Por lo aue las localidades de apuntadores aue los representan siempre existen• es decirr siempre son accesibles Por el intérprete.

3.1.2. REPRESENTACION DE ATOMOS NUMERICOS.

Los átomos numéricos se representan en una localidad de apuntadores.

Esta localidad contiene en el !usar del CDR, el valor del átomo numérico.

> CAR  $\frac{1}{1}$ N  $\frac{1}{1}$  9999 |

donde *9999* indica el valor de un átomo numérico dado.

 $Se$  dice que esta localidad es un átomo numérico, y  $Se$ mediante el indicador N aue aparece en la 'caJa•. Tal indicador es un bit *aue* se Prende en ¡a palabra. se seNala

Un átomo numérico no se representa de manera ónica en la memoria a diferencia de un átomo simbólico.

Los átomos numéricos Pueden deJar de usarse, por lo aue su espacio se debe de recuperar Para su reuso.

## 3.1.3. REPRESENTACION DE LISTAS.

Las listas se represent<mark>an en localidades que contienen dos</mark> apuntadores, el CAR y el CDR. El primer apuntador, CAR, apunta al primer elemento de la lista, y el sesundo, CDR, apunta al resto de la lista.

Por eJemPlo:

lista (AA JJ) se La lista <AA JJ) se rePresenta Por cuatro localidades de apuntadores, dos de las cuales son átomos simbólicos.

El CAR de la Primera localidad, es la dirección de la localidad aue apunta al átomo AA, Y *el* CDR es la dirección aue aPunta al reF.to *de* la lista.

Ŷ.

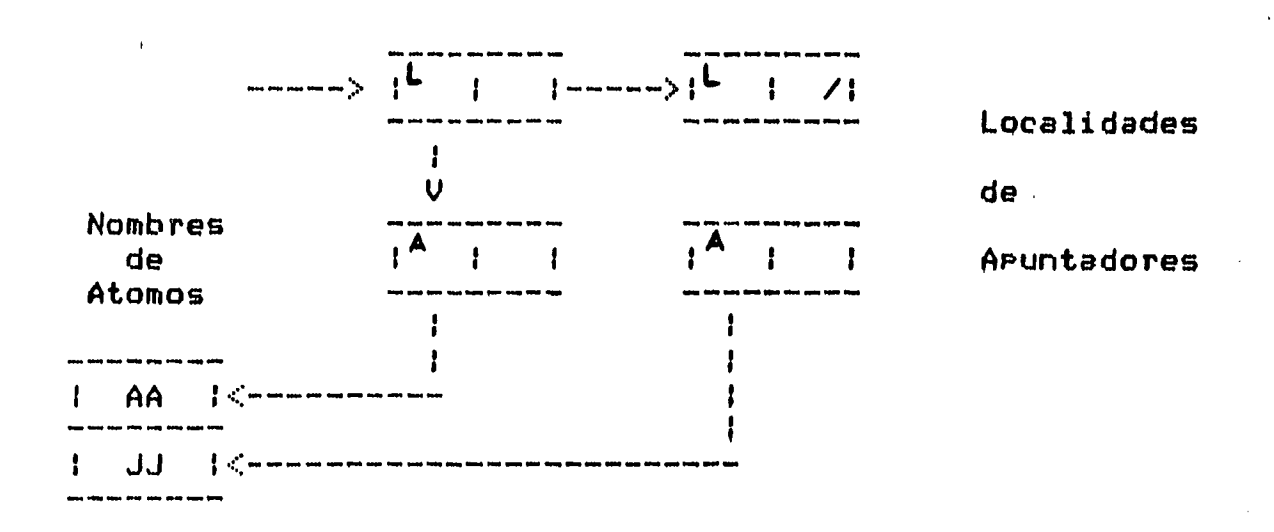

Una caJa con una linea diasonal contiene la dirección de la localidad donde está contenido el nombre del átomo Nllr aue indica el final de la expresión simbólica. El átomo NIL es eauivalente a la lista vacía <sup>\*</sup>()<sup>\*</sup>.

Las localidades de apuntadores aue apuntan a los Primeros elementos de lista y las que apuntan al resto de la lista, se denominan localidades de lista y se señalan con una L dentro de la •caJa•. Para tal indicación también se marca la Palabra, apasando los bits de A y N.

Ahora mostraremos un eJemPlo de una lista con dos átomos simbólicos con el mismo nombre, para mostrar que estos átomos se representan de manera dnica en la memoria,

Sea la lista (A (A B) (C)), cuya representación es:

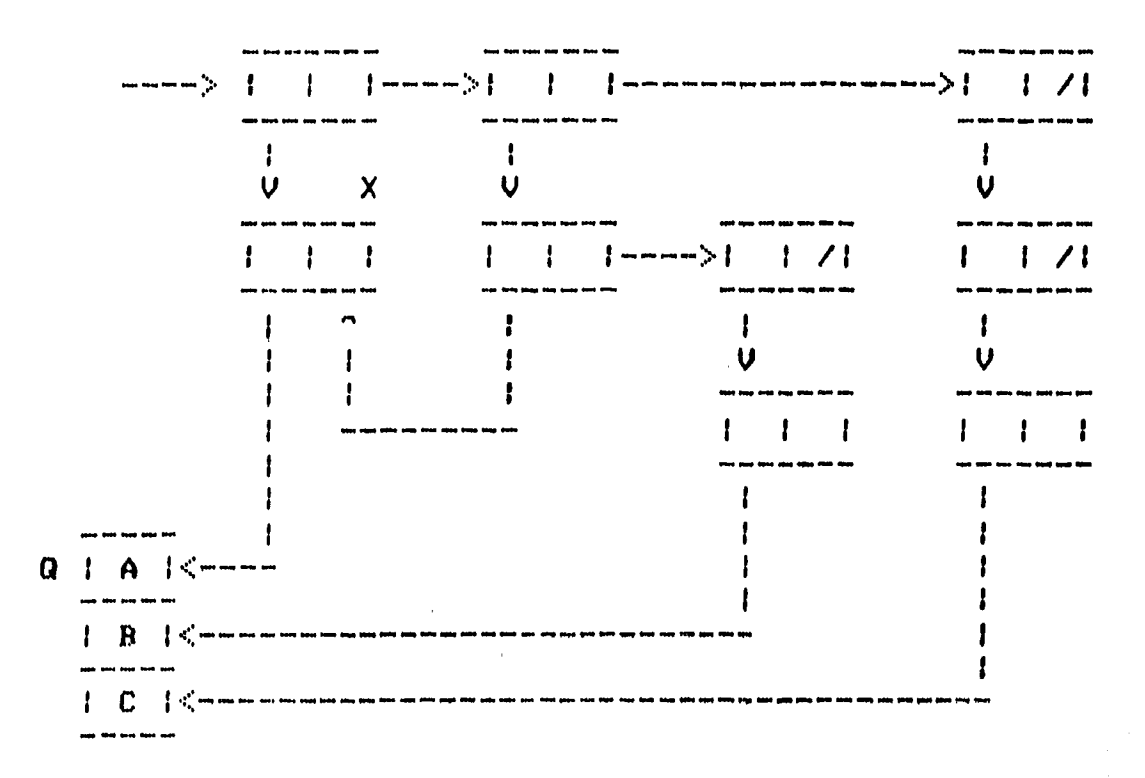

De esta forma, podemos ver aue cada referencia al átomo A es un apuntador a la localidad X, que apunta a la localidad Q, donde está el nombre del átomo A.

Como vimos las localidades de apuntadoresr además de contener apuntadores, tienen indicadores para señalar hacia que tipo de elementos apuntan éstos.

Estos indicadores son bits de la Palabrar los cuales indican si los apuntadores apuntan a átomos simbólicos, o a listas, o bien si la localidad contiene, en lugar del  $\texttt{CDR}$ , un étomo numérico.

Además de estos indicadoresr las localidades de apuntadores cuentan con otros dos. Uno Para utilizarlo en el Proceso de wannen, wan paras want den formalemente en es fragmes.<br>Marca de la Recolección, de Basura y <mark>otro para señalar la</mark> alteración de apuntadores, Recolección de Basura aue invierten apuntadores. aue se hace en los alsoritmos de

En el diseNo del intérprete asisnaron dos Palabras de la memoria Para representar un nodo de una estructura de lista. Una Palabra corresponde al camPo CAR w la otra al campp CDR.  $PDP-11/34$  CTom 83J, se

En *cada* camPor los bits 0-11 sirven para suardar los valores de los aruntadores correspondientes, y los bits sisuientes rara representar *a* los indicadores.

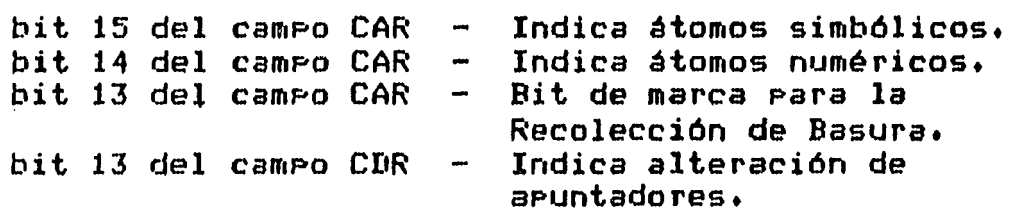

Los bits 15 y 14 están apagados cuando se trata de representar una localidad de apuntadores aue no es átomo Coue no es un nodo hoJa del árbol binario>.

3.2. REPRESENTACION DE LAS FUNCIONES PRIMITIVAS.

En la representación interna de las funciones primitivas haw oue tomar en cuenta el nombre de la función y el tipo de la misma.

Estas funciones son de dos tiposr dependiendo de como se evalóen sus arsumentos:

SUBR - Evalúan primero sus arsumentos y lueso aplican la primitiva.

#### NSUBR - APlican directamente la Primitivar sin evaluar necesariamente sus argumentos.

Los nombres de las funciones primitivas y el nombre del tipo que les corresponde se consideran como étomos simbólicosr Por lo ~ue su representación es similar *a* la de estos átomos.

Así cada uno de los nombres de los átomos NSUBR y SUBR se representan mediante una localidad de apuntadores y una localidad de nombre del átomo.

Ahora bienr *a* cada una de las funciones Primitivas se les asocia su tiPor lo cual se representa mediante una localidad de apuntadores, cuyo CAR apunta a la localidad donde está el nombre de la primitiva, y cuyo CDR apunta a la localidad donde está el nombre del átomo SUBR o NSUBR, sesún sea el tipo de la función.

#### Por eJemplo:

La función Primitiva CAR• oue es del tiPo SUBR se representa asi:

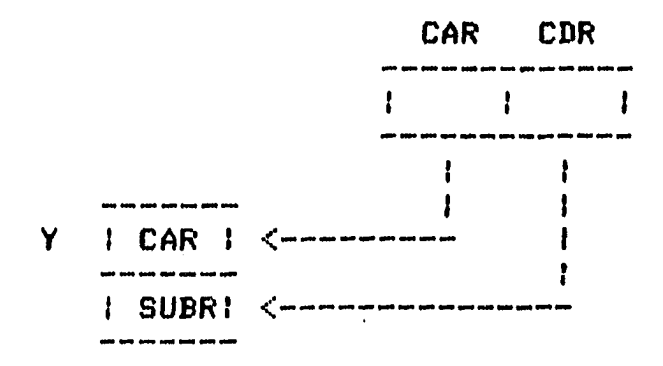

Las localidades de apuntadores oue representan a las funciones Primitivas ~ a sus tiPOS• asi como a otros 'tomos sisnificativos Para LISPr como son los Paréntesis izouierdo y derecho y los valores de verdad T y NIL, son localidades fijas, y se definen en la parte de inicialización del intérprete.

Las direcciones de estas localidades de apuntadores Permanecen constantes durante la eJecucidn del intérprete.

El códiso de eJecución de cada funoión oue aparece en el intérprete escrito en Cr tiene asociado el nómero de la dirección de la localidad aue la representa (por eJemPlo el códi~o de CAR tiene asociado la dirección *Y de* la localidad de apuntadores donde está representada la función), asi el intérprete evalóa esta función si9uiendo ~l Procedimiento descrito en el códiso aue tiene asociado el nó~ero *y.* 

El ciclo de eJecución del intérprete consiste *en* leer cada expresión simbólica, en evaluarla y en escribir el resultado de la evaluación. El ciclo termina cuando el intérprete lee la expresión CEXIT>.

> while (expresion  $\langle \rangle$  (EXIT)) besin  $lectura$ evaluación# escritura; end;

En la lectura se efectóa la representación interna de la expresión simbólica leida.

En la evaluación se representa el valor de la expresión.

En la escritura, el intérprete imprime <mark>el</mark> exPresiónr sisuiendo los apuntadores de interna de éste. la representación valor de la

#### 4. ORGANIZACION DE LA MEMORIA.

La memoria aue usa la implantación del intérprete de LISP oue estamos utilizando <CTuc 79J, CTom 83l>r es la memoria PrinciPalr la cual es estática y fija.

La memoria se divide en varias áreas, según el uso que el intérprete hasa *de* las localidades de la misma para efectuar la representación de las expresiones simbólicas.

Lo aue nos lleva a la sisuiente orsanización de la memoria• oue consiste en tener diversas áreas, en las que se clasifican las localidades de memoria por su diferente uso.

- Area *de* obJetos.

- Area de apuntadores.

- Area Para llamados recursivos.

- Area Para elementos auxiliares w en construcción.

#### 4.1. AREA DE OBJETOS.

El área de obJetos llamada OBLISTr es una lista lisada en la oua se almacenan los nombres de los átomos simbólicos, tanto los que tienen significado para LISP, como los que se definen por el usuario.

#### Oblist

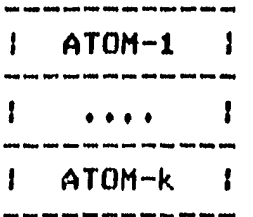

#### 4.2. AREA DE APUNTADORES.

El área de apuntadores es la lista de N localidades de memoria oue contienen dos apuntadores, las cuales se utilizan Para la representación de los eleffientos de las estructuras de listas lisadas.

Esta área se divide en dos partes:

- a) Area del lenguaje.- Para almacenar la representación de los atomos que corresponden a las funciones primitivas, *a* los tipos de las funciones~ las constantes T w NILr y *a*  los paréntesis (  $y$  ). Esta área ocupa las primeras  $k-1$ localidades del Area de APuntadoresr donde k *es* un nómero cualouiera.
- b) Area de Trabajo.- Para almacenar la representación de las expresiones simbólicas, la cual ocupa las N-k+1 localidades restantes del Area de Apuntadores, en donde se van a almacenar las estructuras de lista. Esta área se maneJa a través de la lista disponible y de la técnica de Recolección de Basura.

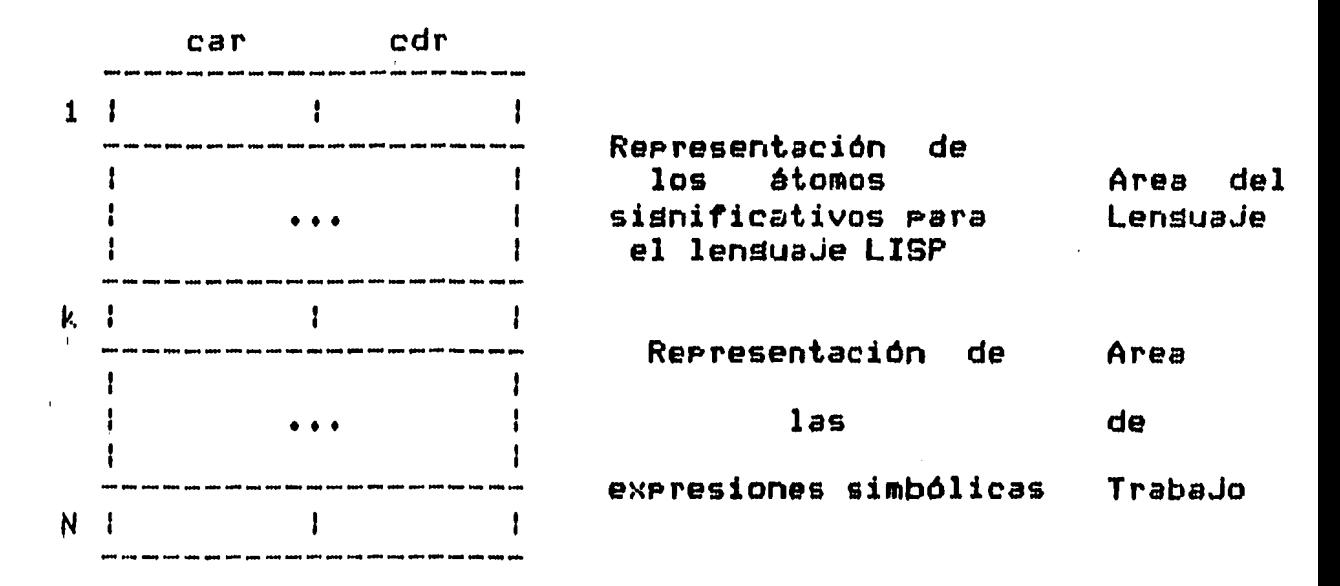

Area de apuntadores

En nuestro eJemPlo anterior de la representación de expresión simbólica (A B C), tenemos que las •caJas-dobles• son las localidades aue pertenecen al área de trabaJo w las •caJas-sencillas•, con los nombres de los átomos Ar Br C w NIL, corresponden al área *de* la lista de obJetos <OBLIST). la

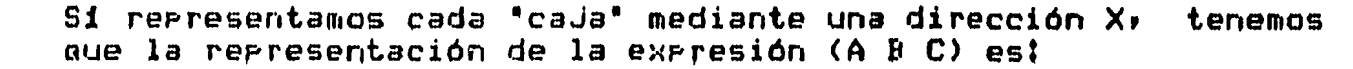

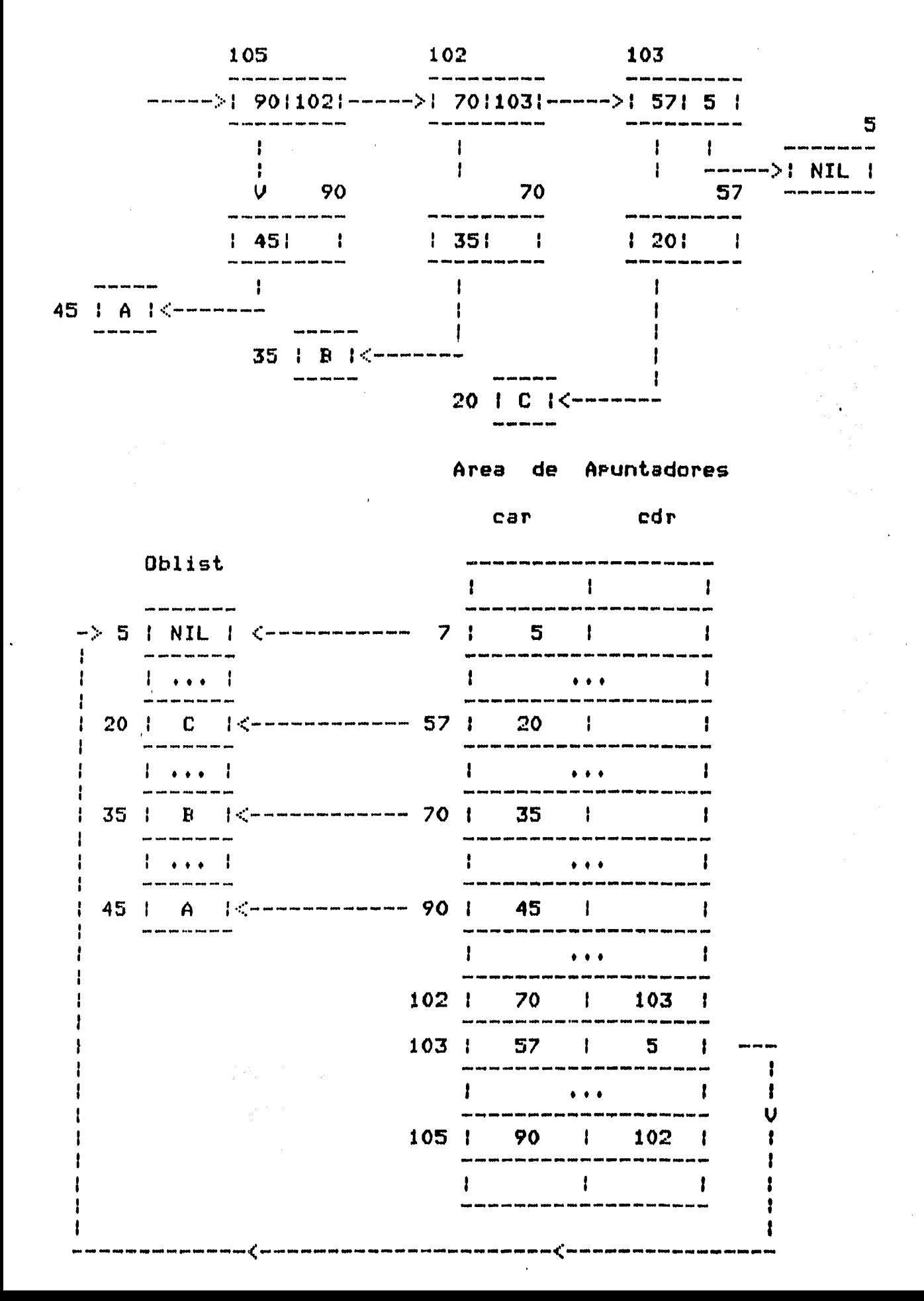

Para ilustrar meJor la estructura de la memoria• analicemos una estructura de lista, recorriendóla a partir de diferentes localidades de su representación interna. De esta forma, encontraremos distintas expresiones simbólicas• dependiendo de la localidad de donde empecemos *a* recorrer la representación de la expresión dada inicialmente.

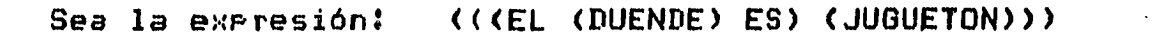

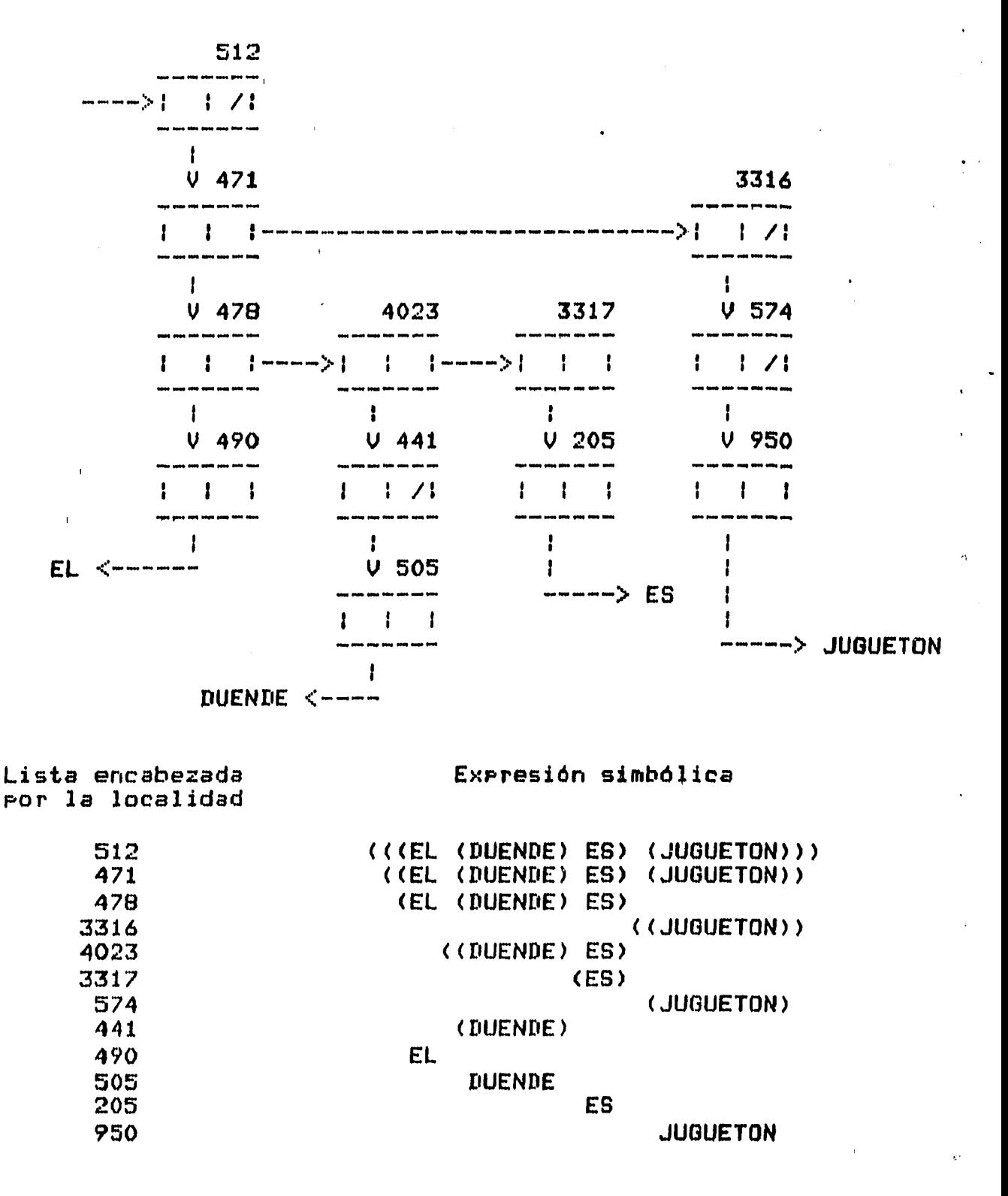

Comp Podemos verr los nómeros asociados a las localidades, oue son las direcciones de éstas en la memoria, se han-escosido<br>arbitrariamente eara mostrar que el almacenamiento de los mostrar que el almacenamiento de los elementos de la estructura de lista no es secuencial.

Las razones por las aue no se tiene una orsanizaciOn secuencial son:

- 1> Alsunas listas tienen muchas ramificaciones.
- 2> Las listas tienen una lonsitud variable *e* imPredecibler a diferencia de los nómerosr vectores w matrices.
	- 3) El orden en el borrado de los elementos de las estructuras de lista y en la identificación de las localidades ocupadas por éstos para su recuperación, es totalmente aleatorio.

Podemos decir tambiénr aue el tiPo de las localidades en el Area de TrabaJo variar sesón la etaPa de eJecución del intérprete. Asi tenemos:

1> Al inicio de la eJecución del intérPrete.

 $\mathbf{r}$ 

Todas las localidades están disPonibles.

2) Durante la ejecución y antes de asotarse la lista disPonible.

Existen localidades disponibles, localidades activas y localidades basura.

3) Al detenerse la eJecución Por asotarse la disponible. lista

Sólo existen localidades activas ~ localidades basura.

4) Al continuar la eJecución, inmediatamente después de terminarse de efectuar la Recolección de Basura.

 $Existen$  localidades activas  $\overline{B}$  localidades disponibles.

4.3. AREA PARA VALORES DE LOS PARAMETROS.·

Al evaluarse una función• las direcciones de las localidades aue se usan en la representación del valor de sus-argumento<br>formales se guardan en esta área que está organizada como una formales se suardan en esta årea que está orsanizada F'ila.

Asir por eJemPlor la Parte de eval~ación del intérprete hace lo siguiente al evaluar una lista:

- Evalóa el CAR de la lista recursivamente.
- Si el CAR de la lista da  $\cdot$  evalúan uno a la vez. una expresión LAMBDA (ver la llamada de la función se
- $-$  Guarda los valores anteriores de los arsumentos formales.
- Asisna nuevos valores a los arsumentos formales.
- $-$  Evalúa el cuerpo de la función LAMBDA.
- <sup>~</sup>Recupera el valor anterior de los arsumentos formales.

Estas reslas sarantizan el buen maneJo de los valores de los arsumentos.

#### 4.4. AREA PARA ELEMENTOS AUXILIARES Y EN CONSTRUCCION.

Es un érea auxiliar <Pila>• aue se utiliza en las etapas de lectura y de evaluación del intérprete, en donde se almacenan las direcciones de las localidades oue se están utilizando·en la construcción de la rePresentación interna de la expresión leida o del valor de la expresión.

Por eJemplo, supondamos que se está leyendo la expresión (CAR (QUOTE (A B C))), (ver apéndice) de la que el intérprete construye una representación interna. Las direcciones de las localidades aue se utilizan en esta representación se almacenan en esta área auxiliar con el fin de conservarlas siempre como activas Para el momento en oue se asote el área disponible. Si no se hiciera de esta forma, al suceder una interrupción del intérprete Por falta de espacio disponible ~ accionar el Recolector de Basura para recupetar área, las localidades que se están usando en las representaciones en Proceso de creación se recuperarian<sub>v</sub> por lo que al volver a ejecutarse el intérprete no se Podria completar la representación aue habia ouedado Pendienter sino aue habria GUe volver *a* leer la expresión Para efectuar su representación,

En la evaluación• epta área también sirve Para almacenar las direcciones de las localidades de la representación del valor de<br>la expresión, con el mismo propósito de no perder las eropósito de no perder localidades aue se están usando, cuando se asota la memoria disponible antes de terminar de realizar la representación.

En el caso de evaluar una expresión aritmética como <PLUS CTIHES 3 2> 5) se utiliza esta área auxiliar Para ~uardar el valor temporal de <TIMES 3 2) aue se saca después para evaluar PLUS. 1

# 5. MANEJO DE HEHORIA.

El diseNo de un lensuaJe de Prosramación está fuertemente influido Por las consideraciones del maneJo de memoria.

Mientras que el diseño de cada ciertas técnicas de maneJo de memoriar los detalles de los mecanismos y su representación en hardware y software, s<mark>on la</mark> tarea del diseñador. lenguaje permite el uso de

El diseNo del lensuaJe LISPr Permite el uso de las técnicas de la Lista Disponible y la Recolección de Basura para maneJar la ~emoria del Area de TrabaJo.

Sin embargo, existen diversos algoritmos, que, hacen, posible, la implantación *de* la técnica de Recolección de Basura• entre las cuales el diseñador podrá escoser alsuno.

El maneJo de memoria consta de cuatro aspectos básicas:

- 1> Inicialización. Al inicio de la eJecución del intérprete cada localidad del área de almacenamiento disponible se puede utilizar Para alsón uso o deJarla libre.
- 2) Asisnación. Si inicialmente la localidad está libre• entonces está disponible para que el intérprete la asigne<br>dinámicamente a una nueva estructura, durante su dinámicamente *a* una *nueva* estructurar durante su eJecución.
- 3) Recuperación.- El área oue ha sido utilizada Por una estructura oue se convierte en inaccesible• se debe recuperar Por el administrador de la memoria Para su reuso. La recuperación puede ser muy simple, como en la reposición de un apuntador a una pila, o muy compleja, como en la Recolección de Basura.
- 4> Recolección.- El át•ea identificada Para ser recuPeradar se Junta en una lista Para volverla a utilizar.

#### 5,1, INICIALIZACION.

En esta etapa, se representan en las Primeras k-1 localidades del Area de APuntadores' aue es el Ares del LensuaJe, los átomos simbólicos significativos para LISP, y se almacenan en la lista de obJetos <OBLIST> los nombres *de* dichos ~tomos.

Las N-k+l localidades restantes *del* Area de APuntadores, oue se encuentran disponibles, y que forman el Area de TrabaJo, se unen secuencialmente, mediante el apuntador derecho CDR de cada localidad• formando asi lo *aue* se denomina •Lista DisPonible' ('lista libre').

#### 5,1,1. LISTA DISPONIBLE.

La lista disponible se conoce en la literatura como Lista ·Libre <CHcC 60J, CNew 60J, CWai 64J),

Este concepto de lista libre fué introducido por Newell y Shaw CNew 60J, y desde entonces ha sido incorporado en un gran número de lensuajes de procesamiento de listas (CWei 63], CMcC 60], CGel<br>60], CWil 63]). De esta lista, que es el Area de Trabajo De esta lista, que es disponible, el intérprete va *a* ir usando las localidades para formar las nuevas estructuras de lista durante su eJecución.

Para que el prosrama tensa acceso a las localidades disponibles, existe un indicador contenido en una celda llamada DISP, que es un aPuntador *a* la cabeza de la Lista Disponible' el cual apunta *a*  la primera localidad disponible de la lista.

 $Lista$  Disponible = Area de TrabaJo Disponible

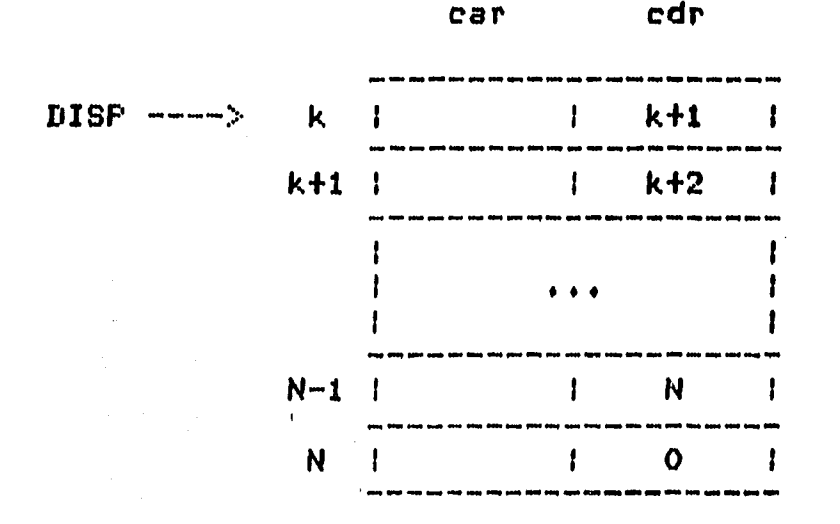

Cuando el intérprete necesita una localidad ?ara formar als~n paango el inverrieve necesivo and rocollado foro formo: "olas".<br>nuevo elemento de una estructura de lista ligada nueva, toma la Primera localidad disPonible, apuntada Por DISPr ~ cambia el valor del apuntador al nómero de la sisuiente localidad disponible.

#### 5,2. ASIGNACION,

Veamos como se efectóa la asi~nación de las localidades *de*  memoria, en la representación interna de las expresiones simbólicas, durante la eJecución del intérPrete.

LECTURA.

Al leer la expresión simbólica, el intérprete construye la representación interna correspondiente.

Existe una rutina aue *acepta* una expresión simbólica de lista, nue constru~e toda la representación interna• usando las localidades de apuntadores del Area de TrabaJo.

Existe otra rutina aue aloJa los nombres *de* los átomos en las localidades de la lista de obJetos <OBLIST>. Pero antes de hacer esto• la rutina primero examina si el nombre del átomo dado *wa*  está Presente en OBLIST, si no está, la rutina emPlea una nueva localidad de esta lista para aloJar el nombre del átomo, y si está ya no lo almacena.

El Proceso de lectura lo aue *hace* internamente en la memoria es:

- 1) Crear aPuntadores• uno *a* la Primera localidad de aPuntadores de la representación interna de la expresión simbólica de lista, y otros para encadenar<br>las localidades de apuntadores usadas en tal localidades de apuntadores representación.
- 2) Crear aPuntadores a las localidades de la lista de obJetos, donde se aloJan los nombres de los átomos simbólicos,

Siempre que la rutina de lectura encuentra un átomo, ésta resresa un apuntador a la localidad de aPuntadores aue conduce *a*  la localidad en OBLIST, aue tiene el nombre del átomo.

De esta forma durante la eJecución del intérprete de LISP, se van usando nuevas localidades de apuntadores en la lectura y EVALUACION.

La evaluación, se realiza mediante la rutina "eval", que es la parte Principal del intérprete.

 $Esta$  rutina se encarsa de evaluar la expresión simbólica, cuyo resultado se representa internamente.

El arsumento de "eval" es la representación interna de la exPresión simbólica' Y la evalóa de acuerdo a la convención del lensuaJe LISP.

Si la expresión es una lista• su valor se determina al aplicar · la Primitiva o la función, especificada Por el CAR de la lista, *a* la lista de ar~umentos• determinada Por el CDR de la lista.

Si la expresión es un átomo simbólico• su valor será la rePresentaci6n interna asociada con el átomo.

Si la expresión es un átomo numérico, o bien los atomos simbólicos T w NIL• su valor será la misma expresión.

Al realizarse la evaluación de una expresión simbólica, lo aue sucede internamente es lo sisuiente:

En el caso de unas expresiones• algunos de los apuntadores creados en el proceso de la lectura se eliminan• mientras aue Qtros se crean Para aue apunten a las localidades donde empieza la representación interna del valor de la exPresión.

ESCRITURA.

Esta rutina representación interna *e*  simbólica. toma ~omo arsumento un apuntador *a* una imPrime el valor como una exPresi6n

Ahora bien• tenemos aue el proceso de eliminación de apuntadores, convierte en lo~icamente inaccesibles *a* al~unas *de*  las estructuras de la representación interna, pues ya no hay trayectorias de acceso (apuntadores) a esas localidades, que hagan posible que el intérprete las pueda accesar para su reutilización.

Por lo tanto en el momento en Gue la localidad aueda inaccesibler
el área ocupada Por ésta se podria recuperar Para volverse a us~r. Pero al intentar recuperar este espacio *de* memoria• Pueden Presentarse al~unos problemas, dependiendo del momento en QUe se decida hacer tal recuperación.

#### S.3 PROBLEMAS RELACIONADOS,

Existen dos problemas clave, <mark>en el diseño del método que</mark> recupera el área ocupada por representación internar aue están en Proceso de volverse inaccesibles. las estructuras de la

1) Referencias Pendientes.

 $\sim 10^{-1}$ 

2> Basura.

El problema de la basura se presenta en LISP, más no el de las referencias Pendientes.

#### S.J.1 REFERENCIAS PENDIENTES.

Las referencias Pendientes sursen cuando se recupera el área ocupada Por una estructura de datosr antes de aue todas las trayectorias de acceso (apuntadores) hayan sido eliminadas.

En PL/I:

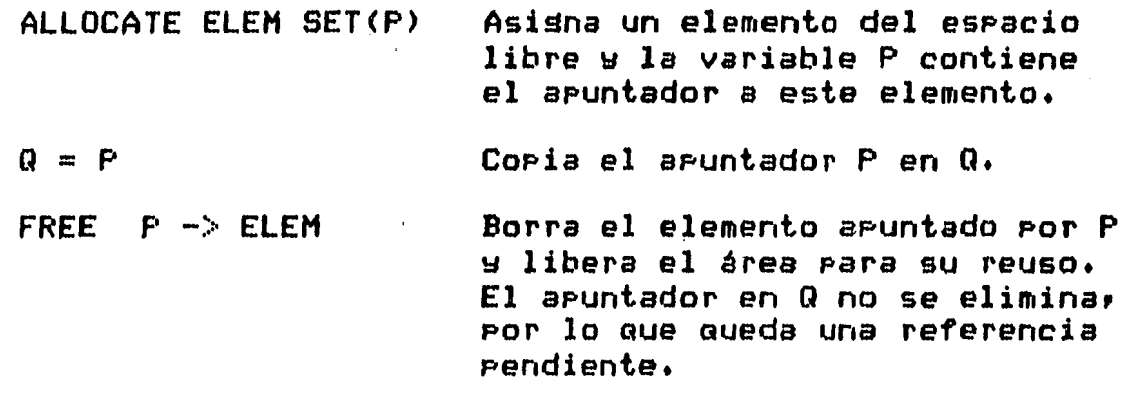

En el contexto del maneJo de memoria del área <mark>de</mark> a<mark>puntadores</mark>, seria un apuntador *a*  una referencia pendiente una localidad oue lista libre Co un ha sido resresada a la apuntador *a* una no sido funcional de construir de la construcción de la construcción de la construcción de la construcción de Para otro Propósito).

Las referencias Pendientes pueden llevar *a* un caos coaPleto• Poraue modifican el área en usor de forma aleatoria.

Por lo aue, las referencias pendientes se deben de evitar mediante el uso de un Proceso de recuperación aue anule cada tra~ectoria de accesor sin permitir aue el almacenamiento ocupado Por la estructura de datos se recuperer hasta aue se elimine la dltima trayectoria.

#### 5.3o2• BASURA.

Una estructura de datos se convierte *en* basura cuando se elimina su Oltima tra~ectoria *de* accesor sin oue el área de memoria ocupada por ésta se haya recuperado.

En el contexto del manejo de memoria del área de apuntadores, una localidad basura es una aue podria estar disponible Para volverse a usar: Pero que no está en la lista de área disponible ~ Por lo tanto está inaccesible para el intérprete.

La dificultad con las estructuras basura es la recuperación del almacenamiento aue ocupan.

Si la basura se acumula se reduce sradualmente el almacenamiento disponible, hasta que el programa es incapaz de continuar por falta de espacio libre reconocido.

5.3.2.1. EJEMPLOS+

En PL/I:

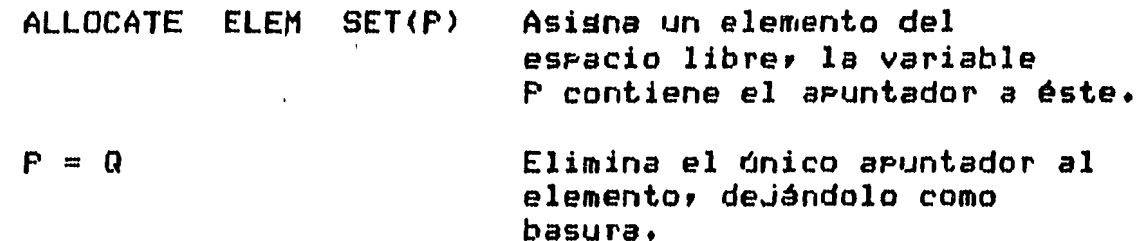

Veamos la estructura de lista, oue se crea cuando el intérprete lee la siguiente expresión simbólica (ver apéndice) y como al evaluarla alsunas localidades ocupadas Por la estructura se convi~rten en basura~

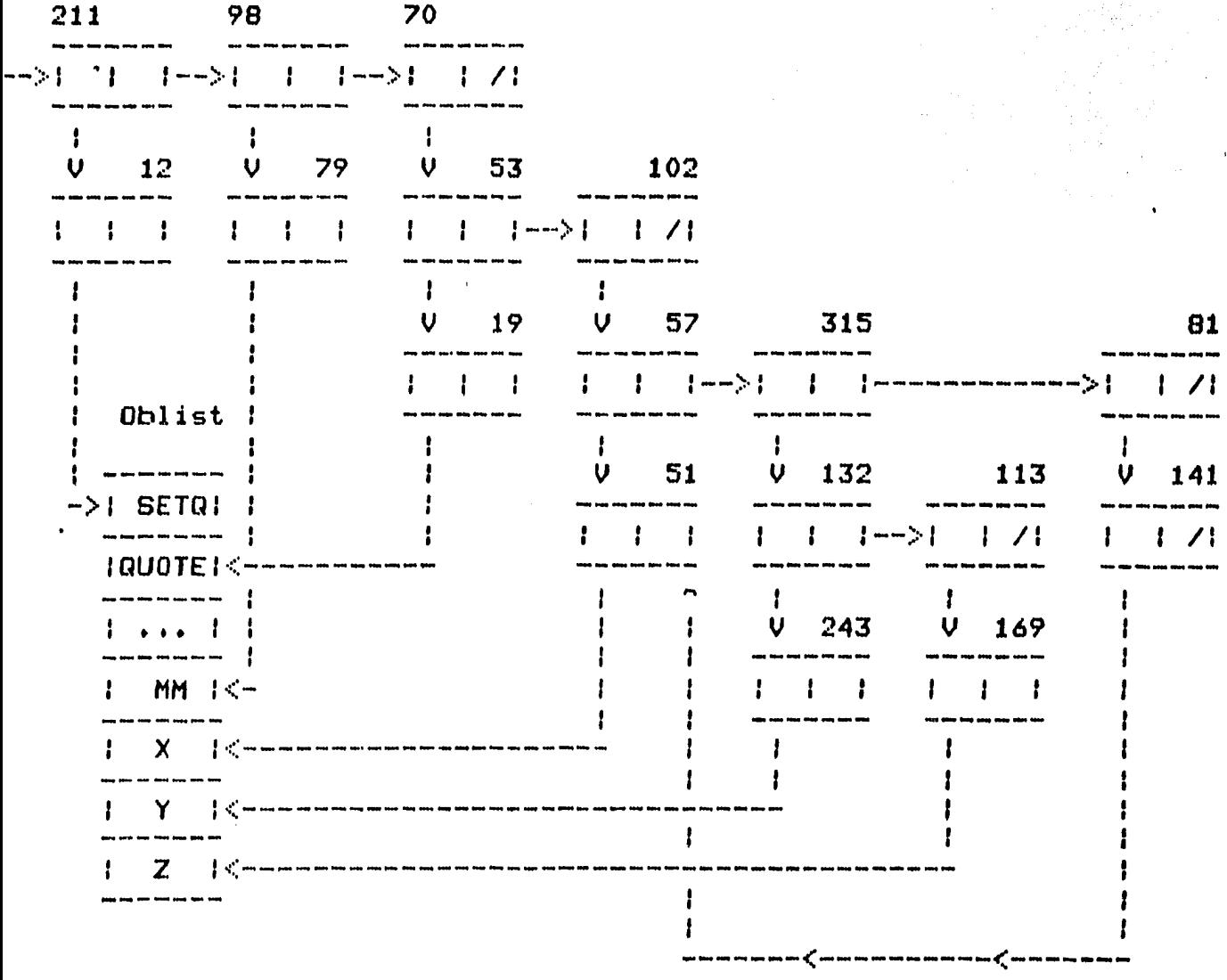

(SETQ MM (QUOTE (X (Y Z) (X))))

Al evaluar el intérprete esta exPresión simbólica, se *crea* un apuntador a la localidad donde se inicia la representación interna del valor de tal exPresión.

Además del resultado de la evaluación, se pueden producir otros efectosr como Por eJemPlo• la asociación *de* alsuna expresión.

La localidad, cuya dirección es 79, aue contiene el apuntador al átomo HM1 aloJará al nuevo apuntador• aue apunta *a* la localidad de apuntadores nómero 57 donde empieza la representación interna del valor de MM <tal representación es el valor asociado *a* MM>•

Para este ejemplo, las localidades: 211, 98, 70, 53 y 102 ya no son accesibles desde el valor de HH. Por lo aue se convierten en 'basura• Y el intérprete Ya no tiene acceso a ellas. Las localidades 12 Y 19 no son basura poraue representan funciones de LISF'.

Asi tenemos aue la representación interna del valor de MM es la sisuiente:

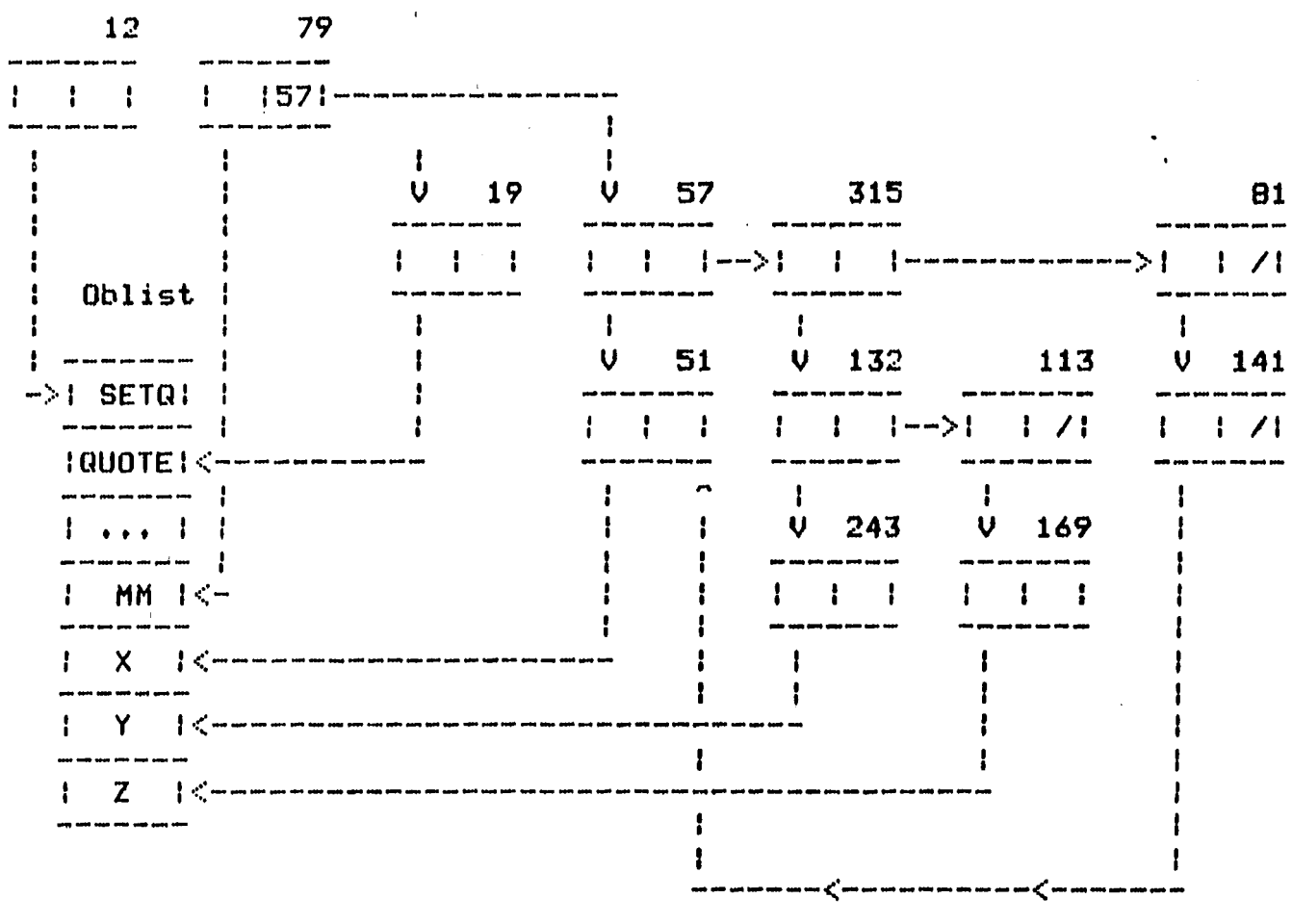

En la impresión, la rutina de escritura toma como arsumento la representación interna del valor de MM. La accesa *a* través del apuntador CDR 57, que está suardado en la parte derecha de la localidad 79.

De esta manera• el intérprete imprime el valor de MMr en forma de expresión simbólica.

$$
(X (Y Z) (X))
$$

## 5.4. RECUPERACION DE BASURA.

El término recuperación sisnifica, resresar las localidades ocupadas Por las estructuras basura *a* la lista disponible.

Este resreso puede ser simple sí dicha área está identificada. Pero la identificación Y Por la tanto la recuperación pueden ser difíciles.

El proble~a reside en determinar Gué elementos de las estructuras de datos son basura y poder regresar el área que ocupan al área disPonible.

Este Problema ha recibido considerable atención en la literatura  $\langle$  [New 60], [McC 60], [Gel 60], [Col 60], [Wei 63], [Wil 64]),  $\uplus$  a lo larso del tiempo se han Propuesto las tres soluciones aue se Presentan a continuaciónr siendo la técnica de la Recolección de Basura la aue trataremos más amPliamente Por ser el obJeto de estudio de este trabaJo.

5.4.1. SOLUCIONES.

Existen tres métodos para mantener la lista disponible: de espacio

1) Resreso explicito por el prosramador o el sistema.

Esta forma fué usada por Newell Y Shaw CNew 60J. El lensuaJe IPL V incluye instrucciones que ocasionan que las listas y las estructuras de lista sean borradas, de esta manera resresan sus localidades a la lista libre.

Cuando un elemento aue ha estado en uso, se convierte basura, se identifica explicitamente como 'libre' y resresa *a* la lista de espacio libre. en se

En otros lenguajes, como PL/I y PASCAL, existen las instrucciones FREE Y DISPOSE, respectivamente, Para liberar explicitamente las estructuras de datos.

El resreso explicito Parecerla la técnica natural de recuperación Para el maneJo de memoria del Ares de TrabaJor Pero esto no es Posible• Ha auer como el Prosramador tiene aue proteger el estado de las listas, de las sublistas, etc., puede suceder que libere parte de una lista que sea compartida<br>por otras listas, y que por lo tanto todavia no se deba Por otras listas, y que por recuperar.

 $\mathbf{a}$ 

#### 2). Contador de Referencias.

Debida crisinalmente a Gelertner et •l• [Gel 60lr extendida por Collins tCoi 60J w usada Por Weizenbau• <CWei 62J Y CWei  $631$ ), para sistemas que usan sublistas compartidas.

Este método reauiere de mantener un contador de referencias hechas a una lista <del>y redresa las localidades ocupad</del>as por ésta *a* la lista disPonibler cuando la cuanta lle•a *a* cero.

En una estructura de lista simplemente ligada, es imposible localizar la cabeza de lista cuando se hace una referencia a<br>alguna localidad a lo largo de la lista. Por lo que, la al~una localidad *a* lo larso de la list•• Por lo ouer la localidad inicial de la lista referenciada se debe tratar como una nueva lista y se debe cre•r un nuevo contador de referencia.

la proliferación de contadores de referencias, w la sran cantidad de mantenimiento involucrado, hace que este método sea extremadamente pesado.

En una lista doblemente lisada CWei 63] siempre es localizar la cabeza, y por lo <mark>tanto no es necesario colo</mark>car un nuevo contador de referencia. Sin embargo, se debe encontrar la cabeza de la lista e incrementar el contador de referencia en 1. Esto puede Prevenir el resre5ar Parte de una lista a la lista disPonible. es Posible

Este método no funciona en el caso de una lista circular <i.e., una en *aue* la lista es una sublista de sf Misma>. En este caso el contador de referencia no se Puede hacer ceror aún cuando la lista completa llegue a ser inaccesible [McB 63l. .

# 3> la Recolección de Basura.

 $\mathbf{I}$ 

Esta técnica tué Propuesta Por John HcCarthw CHcC 60], w Por ser la técnica que vamos a estudiar con detalle, le dedicamos un csPitulo aparte.

# *6.* TECNICA DE RECOLECCION DE BASURA.

Recolecci6n de Basura es un término GUe denota el proceso de reclamarr como disponibles• las localidades de memoria aue son basura.

La filosofía b¿sica de la técnica de Recolección de Basura es simplemente permitir la seneración de basura a fin de evitar la creación de referencias Pendientes.

6.1. ANTECEDENTES.

 $\mathbf{r}$ 

Al diseñar McCarthy el lenguaJe LISP, consideró el problema de recuperar área para su reuso, y se le hizo poco funcional usar la recuperación explicita aue se empleaba en el lensuaJe IPL.

Existían dos alternativas en ese entonces:

1> Usar el contador de referencias.

Este método reaueria de cierto espacio adicional en la palabra• Para suardar el contador de referencias.

La Palabra de la IBM sólo contaba con 6 bits adicionales *a*  los usados por los apuntadoresr aue se encontraban separados en dos Partes de 3 bits, lo GUe hacia aue los contadores de referencias no fueran posibles *de* usarse sin tener aue hacer un cambio dr¿stico en la forma en aue estaban rePresentadas las estructuras de lista. <Un esauema *de* maneJo de listas usando contadores *de*  referencias, fué usado después por Collins [Col 60] en una computadora CDC con Palabras *de* 48 bits).

2> Usar la técnica *de* Recolección de Basura oue el mismo McCarthy inventó:

En éste método• no se conservan contadores de referencias, y sólo reauiere de un campo nuevo de un bit en cada localidad, denominado •bit de marca•.

Las localidades de apuntadores no se resresan *a* la lista libre sino, hasta, que, esta, lista se ha consumido, esto es, cuando

esta lista ya no tiene más localidades disPonibles Para usarlas en nuevas estructuras de lista.

Entonces se inicia el procedimiento conocido como Recolección<br>de Basura', que examina todas las localidades del área de *de* Basura•, oue examina todas las localidades del érea de memoria <Area *de* TrabaJo>. Tales localidades Pueden estar accesibles <activas> o ser localidades basura <inactivas).

La localidad accesib<mark>le</mark> (activa) es aquélla que el intérprete Puede accesar a través de un conJunto inicial de apuntadores (direcciones de las localidades inmediatamente En cambio, una localidad basura (inactiva> no se Puede accesar *<sup>a</sup>*través de ese conJunto inicial *de* apuntadores. accesibles>.

El Proceso *de* Recolección de Basura marca las localidades activas, empezando Por aauéllas aue son inmediatamente accesibles, Y deJa sin marcar las localidades basura. Lueso recorre el érea de memoria secuencialmente Para resresar a la lista disPonible las localidades basura Y borra la marca de las localidades activas• Para el caso de aue la Recolección *de* Basura ten~a aue usarse otra *vez.* 

Al usar e implantar un Procedimiento de Recolección de Basura se tienen diversos problemas:

a) El Problema básico es el de revisar todas las estructuras de lista. Es problema, porque, en general, las estructuras<br>tienen muchas ramificaciones y todas éstas se deben de tienen muchas ramificaciones y todas éstas rastrear.

Se han suserido varios alsoritmos aue las revisanr *Pero*  alsunos reauieren *de* una cantidad de almacenamiento adicional Para almacenar las localidades donde existe una bifurcación ~ otros el de volver a examinar muchas veces las srandes porciones de la estructura.

b) Un sesundo Problema se presentaba cuando los datos consistían de nómeros con sisno aue se almacenaban *en* una palabra completa.

Este Problema se orisinó en la forma en aue inicialmente McCarth~ decidió imPlantar la técnica de Recolección de Basura.

La imPlantación consistia en marcar cada localidad activa con un sisno menosr mientras aue las localidades basura Permanecían con sisno positivo.

El sisno de cada localidad activa se hacia Positivo después de haberse Juntado las localidades basura (las que<br>estaban sin marcar), en la lista de almacenamiento estaban sin marcar), en la disponible.

/•

El problema modificado• cambiaria 'ne9at,i vo. era que s<mark>i este procedimiento no era</mark> el sisno de cualesauier nómero

La modificación efectuada fué la de utilizar un bit de la<br>ralabra, llamado, bit, de marca, que inicialmente está palabra, llamado bit de apagado en todas las localidades de apuntadores y que sólo se prende para marcar cada localidad activa, quedando arasado en las localidades basura.

6.2, ETAPAS.

El procedimiento de la Recolección de Basura consiste de dos etapas:

- 1) Marca Marca todas las localidades que están activas, esto esr identifica las localidades basura' deJéndolas sin marcar.
- 2> Recolecta Incorpora las localidades basura <las no marcadas> en la lista disPonibler Para aue el intérprete las Pueda accesar.

Borra la marca de cada localidad activa• para un subsecuente uso de la Recolección de Baswra.

La técnica de Recolección de Basura marca cada localidad activa, empezando por las localidades inmediatamente accesibles.

6.3. LOCALIDAPES INMEDIATAMENTE ACCESIDLES,

En el momento en que se inicia la Recolección de Basura, existe<br>un ambiente activo (accesible). Este incluye a las rilas que s un ambiente activo (accesible). Este inclu~e *a* las Pilas ~ue se están usando w las localidades oue representan *a* los átomos simbólicos.

El ambiente especifica el conJunto de localidades inmediatamente accesibles• las cuales son las cabezas de las listas activas, *a*  Partir de las cuales se empieza *el* rastreo Y Por lo tanto definen todas las estructuras activas.

De esta formar las localidades de apuntadores inmediatamente accesibles• aparte de las oue representan a los étomos simbólicos, son aauéllas cuYas direcciones estén almacenadas en las sisuientes áreas de memoria.

- 1> Area de TrabaJo.- En los CDR's de las localidades de apuntadores aue representan *a* los átomos simbólicos están las direcciones *de* las Primeras localidades de la representación de los valores asociados a estos átomos.
- 2> Area Para direcciones aue se usan Para representar los valores de los arsurnentos. valores de las los parámetros.- Están las Primeras localidades *de* apuntadores
- 3) Area Para elementos auxiliares ~ en construcción. as direcciones de las localidades que se están<br>en las representaciones en construcción (en usando en las representaciones en construcción (en Proceso de creación en la lectura>• o las de las localidades utilizadas en la representación del valor de una expresión, como resultado de la evaluación.

Las localidades aue no se Pueden accesar mediante los apuntadores de las localidades activas• son las localidades basura.

#### 6.4. FUNCIONAMIENTO.

La técnica de Recolección de Basura empieza a eJecutarse en el ~omento en aue se asota la lista disponible, instante en aue se detiene la eJecuci6n del intérPreter lo cual Puede ocurrir en cualauier momentor Por eJemPlo, cuando el Prosrama se encuentre eJecutando una función recursiva.

~1 iniciarse la Recolección de Basura, solo existen localidades  $actives$  y localidades basura en el Area de Trabajo.

El Procedimiento de Recolección de Basura marca cada localidad *activar* empezando por marcar las localidades inmediatamente accesibles.

Al finalizar de marcar todas las localidades activas, el Procedimiento de Recolección de Basura recorre el área de memoria secuencialmente Para unir las localidades formarán la nueva lista disponible, y apaga el bit de marca de las localidades activas, para la siguiente vez que se ejecute este método. basura que

Con esto termina de eJecutarse la Recolección de Basura• momento en el Aue se reanuda la eJecución del intérPrete.

Asi tenemos ~ue durante la eJecución del intérprete, es Posible crear localidades de apuntadores ~ue son besura y el trabajo de la Recolección de Basura es encontrar todas estas localidades para hacerlas nuevamente disponibles.

Por eJemPlor si LISP evalóa la expresión simbólica aue examinamos anteriormente en la sección referente *a* basura:

$$
(SETQ MM (QUIOTE (X (Y Z) (X))))
$$
 (1)

Tenemos oue su representación interna *es:* 

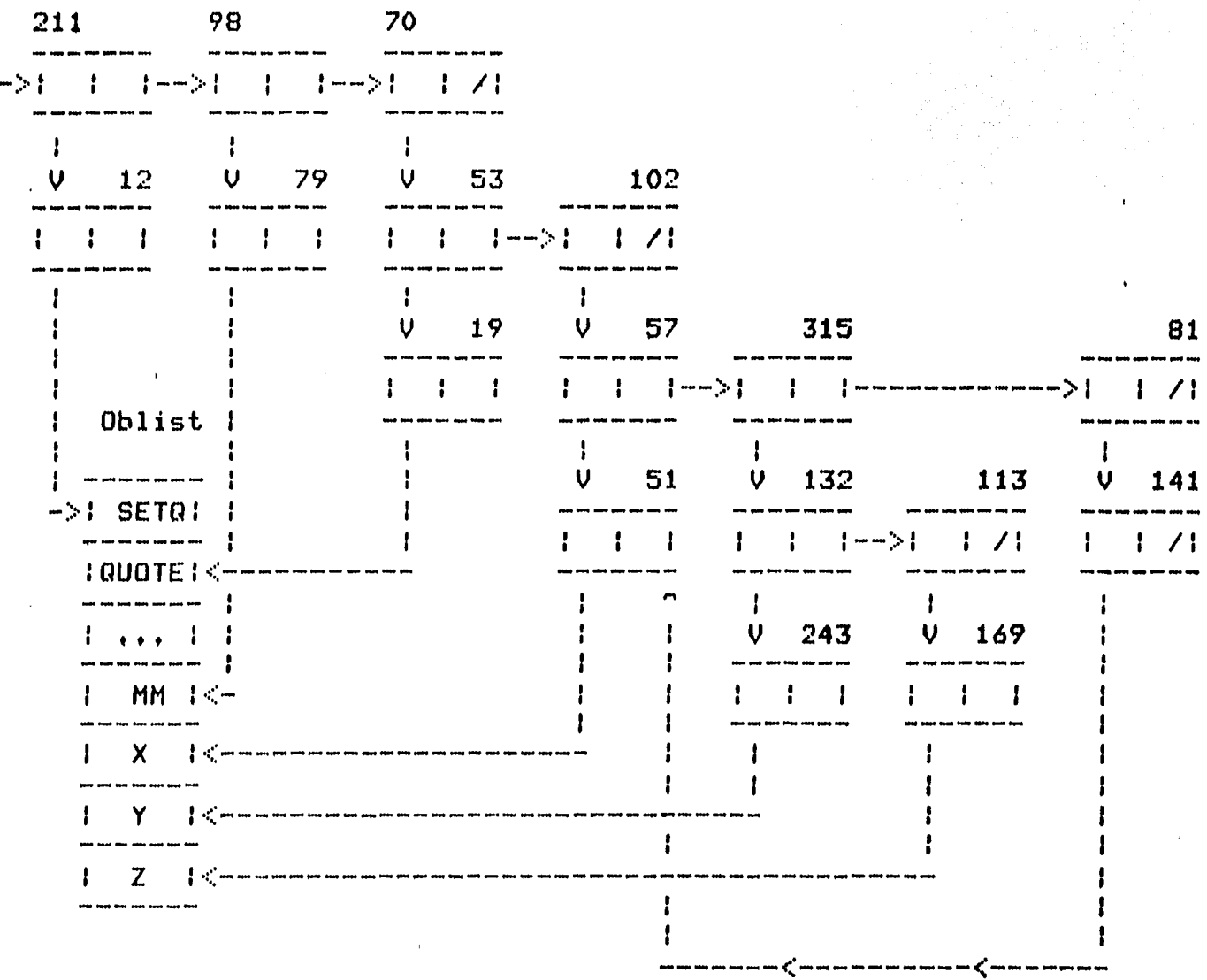

El resultado de la evaluación será la siguiente expresión, que corresponde al valor de MM:

<X <Y Z> <X>> (2)

41

#### SuPonsamos ahora lo sisuiente:

- El intérprete va *a* leer *la* expresión simbólica <CONS 'A '<B>>• <ver aPéndice> Para la cual necesita localidades representación interna.

- La lista disponible en este instante, ya se ha agotado.

Dado esto surse la necesidad de recuperar área. Entonces la técnica de Recolección de Basura Para recuperar el érea de las localidades basura.

La etapa Gue marca recorre la memoria para marcar las localidades activas: 12, 79, 19, 57, 315, 81, 51, 132, 113, 141, 243 y 169 del Area de TrabaJo.

Después de Gue se han marcado todas las localidades de apuntadores activas, la etapa que recolecta, recorre toda el Area<br>de Trabajo secuencialmente, para unir todas las localidades *de* TrabaJo secuencialmente, para unir todas las localidades basura (que no se marcaron), mediante-el-apuntador-CDR, para<br>formar-la nueva lista disponible y borra la marca de las formar la nueva lista disponible y borra la<br>localidades activas que se-marcaron-(para-la-sis se marcaron (para la sisuiente vez que funcione la Recolección de Basura).

En este eJemPlor vimos *aue* la Recolección de Basura empezó *a*  funcionar en la lectura de la sesunda expresión (CONS 'A '(B)),<br>al querer el intérprete tomar localidades, de la lista el intérprete tomar localidades de la lista<br>Pero bien pudo haber funcionado al momento de disponibler pero bien Pudo haber funcionado al momento de construirla en la lectura• o al momento de evaluarla, si la lista disponible se hubiera asotado después.

En seneral, el problema de recuperar <mark>érea mediante la</mark> Recolección de Basura puede sursir en cualquier momento, durante la eJecución del intérprete.

6t5• ALGORITMOS.

El problema de la recuperación de área aue es basurar es la identificación de la misma• lo cual se lleva a cabo mediante la etapa de marca de la Recolección de Basura.

De tal etapa estudiaremos los diversos alsoritmos que describe Knuth CKnu 68J.

El Propósito de estos alsoritmos consiste en marcar todas las localidades activas del Area de TrabaJo, empezando por aquellas aue son inmediatamente accesibles.

Las consideraciones comunes a los alsoritrnos son:

- 1) Sea M = N k + 1, el námero de localidades de apuntadores del Area de TrabaJo.
- $2)$  Sean LOC(k), LOC(k+1), ..., LOC(N) las M localidades del A rea de TrabaJo.
- 3) Cada localidad k está constituida Por dos apuntadores *'='*  Por cuatro indicadores:

CAR(k) - Apuntador izquierdo.

CDRCk> Apuntador derecho.

0 - Indica que apunta a otro<br>elemento de la lista.<br>1 - Señala que apunta a un<br>**atomo simbólico.** elemento de la lista. ATOMS(k) 1 - Señala que arunta a un átomo simbólico.  $\left\{\begin{array}{ccc} 0 & - & \text{Contiene} \ 1 & - & \text{Contiene} \ \text{atom} & \text{numérico} \ \text{en)} & \text{dcl} & \text{CR.} \end{array} \right.$ ATOMN(k) 1 Contiene átomo numérico en lusar del CDR. o No está marcada la LOC(k)r Para la Recolección de Basura. MARCA(k)  $\begin{cases} 1 & - \text{Si} \text{está marcada la LOC(k)}. \end{cases}$ 

El siguiente bit sirve para el proceso de inversión, de<br>apuntadores, se prende-cuando-se-invierte-el-apuntador-CAR-y-se apuntadores, se prende cuando se invierte el aPuntador CAR ~ *se*  deJa apaSado cuando se invierte el apuntador CDR. De esta manera en la *Parte* de restaurar los valores de los apuntadores para ~antener la lista orisinal se tiene Gue:

O Indica aue se recorre la lista si~uiendo el aPuntador derecho, para reestablecer el valor de este apuntador. RESTB<k> <sup>1</sup>Se~ala aue se recorre la lista *a* través del aPuntsdor izauierdo, Para reestablecer el valor de este apuntador. 

Los al~oritmos marcan todas las localidades de apuntadores ooe se Pueden accesar mediante las tra~ectorias aue parten del CAR y del CDR de las localidades marcadas (activas) y que no son átomos.

Los alsoritmos 1, 2 ~ 4 marcan Primero todas las localidades inmediatamente accesibles.

En los alsoritmos 3, 5 ~ 61 tenernos aue Para *cada* localidad inmediatamente accesible (cabeza de lista) se recorre el resto de la lista Para marcar las demás localidades activas.

Las localidades se marcan una sola vez (se Ilesa a localidades ~arcadas Poraue las localidades de las listas se comparten>.

Daremos una breve descriPción del funcionamiento alsoritmos al inicio de cada uno de ellos. de los

ALGORITMO 1.

Este alsoritmo hace lo sisuiente:

 $\mathbf{r}$ 

- 1> *Marca* todas las localidades inmediatamente accesibles.
- 2) Examina todas las localidades del área de trabaJo empezando par la Primera localidad• cu~a dirección se suarda en la variable J.

En la variable Jl se suarda el valor de la dirección de la sisuiente localidad en secuencia a J CJ+l>.

Se examina la localidad hiJo izouierdo (derecho> de la

localidad J que no sea átomo y esté marcada, y se marca.

En la variable J1 se guarda la menor de las direcciones de las sisuientes localidades:  $\overline{1}$ 

- La sisuiente en secuencia *a* J, (Jfl).

- La aue es hiJo izauierdo (derecho) de la localidad J.

Una vez aue se tiene en la variable J1 el valor de la dirección minima, se asigna este valor a la variable J, y se continua el rastreo a Partir de esta dirección.

1. (Inicializa].

Marca todas las localidades inmediatamente accesibles. Sea J = Jd *)\** k es la Primera localidad *\*I I\** del área de trabaJo *\*I* 

2. [Examina las M localidades del área de trabaJoJ.

while  $($   $)$  menor o isual que M  $)$ besin<br> $\mathbf{j1} = \mathbf{j} + \mathbf{1} \mathbf{j}$ J1 = J + 1 ; *I\** sisuiente localidad *\*I*  if (LOC(j) no es atomo y LOC(j) está marcada) besin *I\** E:-< amina hiJo izauierdo *\*I*   $i = \text{CAR}(j)$ ; (E:·tami na LOC(i)J; *I\** E:·:amina hiJo derecho *\*I*   $i =$  CDR(j); [Examina LOC<i>; endi J = Jt; end;

3o [Examina LOC(i)J.

if ( (i apunta al área de trabaJo) CLOC<i> no está marcada) ) <u>'u</u>

# 45

bes in

Marca LOC(i) como localidad activa;<br>if (LOC(i) no es átomo) if <LOC(i) no es átomo>  $J1 = m1$ nimo apuntador entre  $J1 = i$ 

end;

ALGORITMO 2.

Este alsoritmo es similar al 1 con una modificación.

- 1> Se marcan todos los nodos inmediatamente accesibles.
- 2> Hace un recorrido secuencial del Area de TrabaJo, empezando por la primera localidad, cuya dirección se guarda en la variable J.

Utiliza el mecanismo del alsoritmo 1• suardando en la variable J1 la menor dirección de las sisuientes localidades:

- La sisuiente en secuencia *a* J <J+t>.

 $-$  La que es hijo izquierdo (derecho) de la localidad j.

Se examinan las localidades del Area de Trabajo y se marcan las que son hijo izquierdo y derecho de las localidades que no<br>son átomos y están marcadas. La modificación, consiste, en son átomos y están marcadas. La modificación consiste aue durante este proceso se suarda en J1 la-menor-de-las<br>direcciones-de-las-localidades examinadas. Al terminar de direcciones de las localidades examinadas. recorrer toda el área de trabaJo, se vuelve *a* recorrer ésta *a* partir de la localidad oue corresponde a la dirección rninima almacenada en J1• siempre aue su valor sea menor *s* la dirección de la última localidad de apuntadores.

1. CinicializaJ.

Marca todas las localidades inmediatamente accesibles.

Sea  $J = k$  $y = Ji = Jj$ *I\** k es la Primera localidad *\*I* '\* del área de trabaJo *\*I* 

2. [Examina las M localidades del área de trabaJoJ,

```
while ( J1 menor o isual que M )
    bes in 
        J1 = M + 1iwhile (j menor o isual aue M)
                  besiin 
                       if ( <LOC<J> es átomo) o 
                           <LDC<J> no está marcada) 
                          bes in 
                              J = J + 11continua con el sesundo while; 
                          end; 
                          I* Examina hiJo 1zauierdo *I 
                      i = \text{CAR}(j)[Examina LOC(i)];
                          I* Examina hiJo derecho *I 
                      i = \text{CDR}(j);
                      EExamina LOC(i)Ji
                      j = j + 1endf 
          j = jiendf
```
3. [Examina LOC(i)].

if < Ci apunta al área de trabaJo> U <LOC<i> no está marcada) > besin

> Marca LOC(i) como localidad activa;<br>if (LOC(i) no es átomo) (LOC(i) no es átomo)  $J1 = m1$ nimo apuntador entre  $J1 \times i\mathfrak{p}$

end*i* 

ALGORlTMO 3.

Para cada localidad inmediatamente accesible (cabeza de lista);<br>que se marca; se recorre el resto de la lista para marcar las oue se marca• se recorre el resto de la lista para marcar las demás localidades activas.

Este alsoritmQ utiliza una Pilar en el aue se almacenan las direcciones de las iocalidades •arcadas oue no son átomosr recorriendo la lista de la sisuiente forma:

 $Primero$  visita la localidad cabeza de lista, cuya dirección se ~uarda en la Pilar desPués se sa~a de la Pilar ~ se visita la localidad hiJo izauierdor la cual se marca si no estaba marcadar <sup>~</sup>se suarda en la Pilar si Ya estaba marcada ~a no se ~uarda en la Pilar lo mismo sucede con el hiJo derecho.

Después se saca la dirección del hijo derecho, que se convierte en cabeza de listar Y se repite este Proceso hasta aue la Pila aueda vaciar en cuYo caso se termina el alsoritmo.

1. CinicializaJ.

Sea la sisuiente Pila con T localidades:

PILA[0], ..., PILA[T-1]

Sea t el tope de la pila<br>FILADOJ = p; PILACOJ = pf donder P es un apuntador a una localidad accesible.

2. [Se suardan las direcciones en la pila].

```
while (pila no está vacia) 
    bes in
```
*I\** Se saca un apuntador de la Pila *\*I* 

```
J = PILA[t]\ddot{f}t = t - 1iif (LOC(j) es átomo) continua con el while;
```

```
I* Recorre rama izouierda *I 
i = CAR(j);
[Recorre ramalP
```

```
I* Recorre rama derecha *I 
i = CDR(j) i[Recorre ramalf
```
5. [Recorre ramal.

if C Ci apunta al érea de trabaJo)  $\mathbf{u}$  $(LOC(i)$  no está marcada)  $)$ bes in Marca LOC<i> como localidad activaf *I\** suarda apuntador i en la Pila *\*I*   $t = t + 1i$  $PILALU = i$ 

endi

ALGORITMO 4.

Este algoritmo combina los algoritmos  $1 \times 3$ , solo que en lugar de usarse' una Pila se utiliza una cola circular. En la variable J1 se almacena el valor de la óltima dirección más uno.

En este alsoritmo se utiliza Primero el mecanismo de alMacenar las direcciones de las localidades inmediatamente accesibles. wa ~arcadas• en la cola circular.

El valor del lusar de la cola donde se almacena cada dirección• se calcula sacando el módulo tamaño de la cola del tope de la cola.

Cuando la cola se llena' se saca una dirección de esta cola Ccu~o lusar se calcula sacando el módulo tamaMo de la cola del fondo de la cola), y en su lusar se suarda la dirección de la localidad sisuiente. La dirección aue se sacó de la cola se compara con la que existe en la variable Ji y la que resulte menor se suarda otra vez en J1.

Después se exaruinan las localidades hiJo izouierdo (derecho) de las localidades oue no son átomos v estén marcadas w se marcan.

El orden en como se suardan y se sacan las direcciones de localidades en la cola esi primero se almacena la localidad hijo izauierdo y luego la localidad hijo derecho. A continuación se saca la localidad hijo derecho y se almacena la dirección del hiJo izauierdo de esta localidad• w asi sucesivamente. las

Al terminarse este proceso, se presunta si existe un valor menor a la óltima dirección de la memoria C~uardado en J1). Si este es el caso, se recorre el Area de TrabaJo secuencialmente, a Partir de la localidad con dirección •ini••• w al encontrar una

localidad que no sea átomo y esté marcada se repite el proceso de la cola circular empezando con esta localidad. En *caso*  contrario se termina el alsoritmo.

1. CinicializaJ.

Marca todas las localidades inmediatamente accesibles <sup>~</sup>Jas suarda en la cola circular. Sea COLACOJr •••• COLA[T-1J la cola circular.  $t = T - 1$ Sea t el tore de la colar donde **y** b el fondo *de* la colar donde  $b = T - 1$ Guardar en la cola significa lo siguiente:  $t = (t+1) \mod T$ <br>COLACtI = P. donde, e es la dirección de una localidad accesible. Si t es isual *a* br entonces  $b = (b+1)$  mod T,  $\quad$   $\quad$  J1 = min(J1, COLA[b]) donde Jl inicialmente tiene el valor de la dirección de la última localidad más uno. 2. *[Saca* una dirección *de* la colaJ. '\* mientras la cola circular na esté vacia \*' while ( t diferente de b ) pes in  $j =$  COLACtJ;  $t = (t+1)$  mod Ti [Guarda las direcciones en la colalf end; [Recorre el Area de TrabaJolf J. [Guarda las direcciones en la colaJ. if <LOC<J> es átomo> resresa a 2. *I\** Recorre *rama* iz~uierda *\*I*   $i = CAR(j)$ 

l -

```
[Recorre ramalt 
          /* Recorre rama derecha */<br>i = CDR(j);
          IRecorre ramal;
        Resresa a 2. 
4. [Recorre ramal• 
         if    ((i apunta al área de trabajo)<br>if    ((i apunta al área de trada)  )
                                                             ്ച
                    (LOC(i) no está marcada)
                besin
                     Marca LOC<i> como localidad activa• 
              \mathbf{r}I* suarda apuntador i en la cola */ 
                      t = (t+1) \mod T^{\frac{1}{r}}\text{COLALtl} = \text{i} \hat{i}<br>if (t isual a b)
                         begin<br>b = (b+1) mod T;<br>j1 = minima dirección entre J1 w iP
                         end; 
  5. [Recorre Area de TrabaJol• 
                      (ji menor o isual que M)
            while 
                            (LOC(J1) es átomo o no está marcada)
                 bes in 
                       if 
                            besin<br>j_1 = j_1 + 1continua con el whilef 
                             end; 
                             <LOC<J1) esté marcada) 
                        if 
                             be sin 
                                  j = J1j1 = j1 + 1resresa a 2. 
                             endi
                   endf
```
51

ALGORITMO 5.

Este alsoritmo lo presentaron Herbert Schorr y W.M.<br>1965. El funcionamiento de este alsoritmo consiste 1965, El funcionamiento de este alsoritmo consiste en invertir los aPuntadores• Para utilizar la misma estructura de lista como una Pila. Waite en

Invertir un apuntador sisnifica alterar el valor de éste para aue apunte a su padre y no a su hijo.

Al alterar el apuntador izquierdo se marca la localidad<br>prendiendo un bit. Este-indicador-sirve-después-en-el-proceso Prendiendo un bit. Este indicador sirve después en el Proceso de restauración de los valores de los apuntadores.

Al encontrar una localidad oue esté marcada de esta formar se restaurará el valor de su apuntador izouierdo• de lo contrario se reestablecerá el valor de su apuntador derecho.

La forma de recorrer las lista para marcar las localidades activas e invertir los apuntadores es de la siguiente forma:

Se visita la cabeza de lista de la cual si no tiene alterado su apuntador izauierdo• se *recorre* la rama izauierda.

La localidad hijo izquierdo sí no está marcada, se marca, y se<br>invierte el apuntador izquierdo de su padre y marca esta invierte el apuntador izquierd<mark>o de su padre y marca est</mark><br>localidad padre para indicar que se alteró su apuntador localidad padre para izouierdo. Ahora la localidad hiJo izauierdo si no es átomo se convierte en cabeza de lista w se repite el Proceso de recorrer la rama izouierda. Si esta localidad es átomo se procede *a*  restaurar los apuntadores.

Si la localidad hijo izquierdo ya estaba marcada, se recorre la rama *derecha•* 

La localidad hiJo derecho si no esta marcada' se marca. Y se invierte el apuntador derecho de su padre (el bit que indica la<br>alteración de apuntador queda apagado). En forma similar al alteración de apuntador aueda apasado). En forma similar al Proceso efectuado con la localidad hiJo derecho s1 no es átomo Y no está marcado de haber alterado su apuntador izauierdo• se convierte en cabeza de lista y se Procede a recorrer la rama izouierda.

SI la localidad hiJo derecho wa estaba marcada, se procede a<br>restaurar los apuntadores. Al restaurar los apuntadores se restaurar los apuntadores. Al restaurar los apuntadores se considera la localidad cuyo apuntador se alteró, si esta localidad está *marcada* de aue se alteró su apuntador izouierdor se apaga el bit que lo indica, y se reestablece el valor de este apuntador para aue apunte *a* su localidad hiJo izauierdo.

DesPués se recorre la rama derecha de la localidad a la le restauró su apuntador izauierdo v se realiza o.ue se lo oue describimos arriba con la localidad hiJo derecho.

Si la localidad cuyo apuntador se alteró no está marcada de aue se alteró su apuntador izquierdo, se reestablece el valor del apuntador derecho Y sisue efectuando el Proceso de reestablecer los valores de los apuntadores hasta oue se llesue *a*  la cabeza de lista inicial.

CinicializacionJ.

Para cada localidad inmediatamente accesible aue se marca, se eJecutan los siguientes pasos:

Sea  $t = 0$ , donde,  $t$  jusará el papel de tope de la pila artificialr oue es la misma lista.

J = p *I\** p es la dirección de una localidad activa \*/

[Examina las localidades de apuntadores del área de trabaJoJ.

while  $(LDC(J)$  no es atomo) w < LOC(J) no está marcada Para restaurar CAR(J) ) ) bes in

*I\** recorre rama izouierda \*/

 $i = \text{CAR}(j)$ ;

if' < (i apunta al área de trabaJo) Y <LOC<i> no está marcada) )

bes in Marca LOC<i> como localidad activa' Marca LOC(J) para indicar alteración de CAR(J)I (Invierte apuntador izauierdo CAR<J>l. continóa efectuando el while de este Paso 2. end;

*I\** recorre ra~a derecha *\*I* 

 $i = CIR(J)$ ;

end;

if < <i apunta al área de trabaJo)  $\mathbf{H}$ <LOC<i> no está marcada> bes in Marca LOC(i) como localidad activaf [Invierte apuntador derecho CDR<J>J. continóa efectuando el while de este Paso 2.

•

Se sale del while para restaurar apuntadores;

end while;

3. CSe restauran apuntadores].

while besin CT apunte *a* alsuna localidad)

 $i = t$ ;

if <LOCCi) esté *marcada* Para restaurar CAR(i)) . besin

Se apasa el bit que indica que se restablece el CAR(i)) CReestablece el valor del apuntador CAR(i)]}

*I\** recorre rama derecha \*'  $i = \text{CDR}(J)\hat{r}$ if <i apunta al *área de* trabaJo <sup>~</sup> LOCCi) no está marcada)

besin Cinvierte el apuntador *derecho* CDR<i>J. CExamina las localidades de apuntadoresl. (resresa *a* 2) end; establecen apuntadores] (regresa <mark>a 3</mark>). end;

[Se reestablece el valor del apuntador CDR(i)].

Re~ite el Paso 3.

endf

4. [Invierte apuntador izauierdo CAR<J>J.

 $CAR(J) = t;$  $t = Jf$  $J = i$ 

5. EInvierte apuntador derecho CDR(J)].

 $CDR(J) = t$  $t = j$ ;  $J = i$ 

..

6. CReestablece el valor del apuntador CARCi)J.

 $t = CAR(i);$  $CAR(i) = j$ ;  $J = j$   $j$ 

7. rReestablece el valor del apuntador CDRCi>J.

 $t = CDR(i);$  $CDR(i) = j$ ;  $J = i$ ;

ALGORITMO 6.

Este algoritmo se debe también a Schorr y Waite que lo crearon en 1967, Combinaron el alsoritmo que utiliza una pila y el alsoritmo aue utiliza el Proceso de inversión *de* apuntadores.

Cuando se llena la Pila emPieza a funcionar el alsoritmo que invierte los apuntadores.

1. Cinicializacionl.

*Sea* r = pQ; donde PO es un aPuntador *a* una localidad accesible

t = *o;*  t es el tore de una rila implicita.

2. Ese suardan los apuntadores en la pilaJ.

[Guarda apuntador CDR en la Pilall (Localidad sisuiente apuntada Por CARJ;

if (pila esta vacia) termina el alsoritmo;

if (pila no está vacía) bes in

 $r =$  pila[s] $\theta$ 

 $s = s - 1i$ continua eJecutando este raso;

endi

#### 3. CGuarda aPuntador CDR en la Pila].

```
i = CDR(r);
        if ( (i apunta al área de trabaJo) 
                                                       ч
                 (LOC(i) no está marcada) >
             beSin 
                  Marca LOC(i) como localidad activa;<br>if ( ((LOC(i) - mo es átomo)
                        if < CLOC<i> no es átoruo) 
                       besin
                            if (pila está llena> (Invierte apuntadoresJf 
                            if (pila no está llena> 
                                 s = s + 1;PilsI = J;endi
             endf 
                       \mathcal{L}^{\mathcal{L}}4. CLocalidad sisuiente apuntada por CARJ.
        j = CAR(r);
        if < CJ apunta al área de trabaJo) 
                                                      ъ,
               <LOCCJ) no está marcada) ) 
             be Sin 
                  Marca LOC(J) como localidad activa;<br>if (((LOC(J) no es átomo)
                         if < <LOC<J> no es átomo) 
                      besin
                           r = J\hat{r}continua eJecutando el Paso 2f 
                      end; 
             endi
```
5+ (Invierte los apuntadores del área de trabaJo],

while (verdadero) besin

[Recorre rama izauierdaJ; [Recorre rama derechaJ; endi 6. [Recorre rama izouierdaJ;  $i = \text{CAR}(j)$ if < (i apunta al área de trabaJo) 님 <LOC<i> no esté marcada) ) bes in Marca LOC(i) como localidad activa)<br>if ((LOC(i) no es átomo) if ( (LOC<i> no es átomo> besin Marca LOC(J) para indicar restauración del CAR(J)) Cinvierte apuntador izauierdo CAR<J>Jf Continua eJecutando el Paso *69*  erid? endi 7.. [Recorre rama derechaJ.  $i =$  CDR( $J$ ); if < <i apunta al área de trabaJo) м <LOC<i> no está marcada> ) bes in Marca LOC<i> como localidad activat if ((LOC(i) no es átomo)<br>besin [Invierte apuntador derecho CDR<J>J. Continua eJecutando el paso *6;*  endi CSe restauran aPuntadoreslP endi 8. ESe restauran apuntadoresJ.

while (t arunta a alsuna localidad) bes in  $i = ti$ if (LOC(i) está marcada para restaurar CAR(i) bes in Se aPaSa bit aue indica restauración *de* CARCi>; [Restaura el valor del apuntador CAR(i)]. *[Recorre* rama derechaJ; *I\** Para invertir CDR *\*I*  endi CSe restaura el valor del apuntador CDR(i)J# end; (localidad sisuiente aPuntada Por CARJ.  $\cdot$  if (pila está vacía) termina el algoritmo? if (Pila esta llena) bes in  $r =$   $p$ ila[s];  $s = s - 1i$ continua eJecutando el paso 2P endi Los sisuientes proced<mark>im</mark>ientos: Cinvierte apuntador izauierdo CARCJ>l CInvierte apuntador derecho CDR(j)]  $\frac{1}{2}$ CRestaura el valor del apuntador CAR(i)J

CRestaura el valor del apuntador CIIR(i)J

son los mismos que aparecen descritos <mark>en el alsoritmo 5.</mark>

#### 6.6. COMPARACION.

Los alsoritmos aue resuelven la área aue es basurar aue hemos descrito en este capitular nos muestran como se rastrea <mark>el</mark> Area<br>localidades activas y de esta activas y de recuperación desposar a la para manera para para sunte en el posterior. etara de identificación del de TrabaJo para marcar las manera deJar identificadas las

Los alsoritmos los prosramé en lensuaJe C y los probé en el<br>intérprete que hizo el maestro Misuel-Tomasena y obtuve un intérprete uue hizo el maestro Misuel Tomasena ~ obtuve una comparación de ellos para ver cuál es más eficiente en cuanto<br>a tiempo de ejecución y cuál en cuanto a espacio d a tiempo de eJecución Y cuél en cuanto a espacio de almacenamiento.

Para ello, saqué de cada alsoritmo el número de asisnaciones, el nómero de comparaciones, el nómero de presuntas que se hacen<br>por el estado de una localidad para saber s1 ésta ya está por el estado de una localidad para saber s<mark>í ésta ya está</mark><br>marcada y el número de palabras (variables) que emplea el de palabras alsoritmo.

Para obtener estos datos eJecuté el intérprete y funcionó el Recolector de Basura de forma explicita (el usuario lo llama) y en forma imPlicita (el intérprete lo llama cuando se asota la lista disponible). (Ver eJemplo en el apéndice).

Ahora bienr con obJeto de eJecutar cualauier Prosrama en LISPr el Primer Paso en la eJecución del intérprete es leer una serie de funciones de LISP aue están contenidas en el archivo UTILERIA.LISr tecleando la expresión simbólica Después se leen los prosramas que se desean ejecutar, en nuestro caso se lee y ejecuta un programa que resuelve el problema de las 8 reinas aue consiste en colocarlas en un tablero de aJedrez de manera aue no oueden en Posición de ataaue.

La llamada explicita al Recolector se hace antes y después de leer un archivo y de eJecutar el Programa-contenido-en-tal archivor mientras aue la llamada imPlicita la hace el archivo, mientras que la llamada implícita. la hace el<br>intérprete cuando necesita localidades y ya está agotada la lista disponible.

Al hacer funcionar el Recolector se obtienen una serie de Al hacer funcionar el Recole<mark>ctor se obtienen una serie de</mark><br>contadores que nos dan la información <mark>sobre cuantas localidades</mark> disponibles existen antes de hacer la recolección y cuantas se<br>recuperaron después de hacerla (ver apéndice), así como los recuperaron después de hacerla <ver apéndice), asi como los demás valores en lo que a operaciones se refiere.

Sabemos aue el contenido de las localidades del Area de TrabaJo varia sesón el momento de eJecución del intérpreter as! tenemos que al inicio de la ejecución todas las localidades están disponibles, que durante la eJecución y antes de agotarse la lista disponible existen localidades disPoniblesr activas y basura, que al suspenderse la eJecución por agotarse la lista

disponible sólo existen localidades activas y localidades basura<br>y que al continuarse la ejecución, inmediatamente después de ~· oue al continuarse la eJecuciónr inmediatamente después de de efectuar la Recolección, existen localidades activas y localidades disponibles.

El nómero total de localidades de apuntadores aue se maneJan en memoria del intérprete es de 5000, corresponden a la representación de ciertas funciones básicas de LISP que sirven para construir las restantes, que están<br>contenidas en el archivo UTILERIA.LIS, por lo que quedan 4955 contenidas en el archivo UTILERIA.LIS, por lo que localidades disponibles que constituyen el Area de TrabaJo, de<br>donde el intérprete toma las localidades para efectuar la donde el intérprete toma representación interna de las expresiones simbólicas.

Asi al inicio de la eJecución del intérprete y antes de hacer la llamada exPlicita al Recolector se tiene aue todas las 4955 localidades del Area de TrabaJo estén disponibles ~ desPués de hacer la llamada mediante la expresión simbólica<br>(RECOLECTOR T), se utilizan dos localidades de apuntadores (RECOLECTOR T), se utilizan dos localidades de apuntadores para<br>representar la lista (RECOLECTOR T) ya que los átomos T y representar la lista (RECOLECTOR T) ya RECOLECTOR ya están representados por ser átomos básicos de<br>LISP. De esta forma después de ejecutarse el Recolector ; LISP. De esta forma desPués de eJecutarse el Recolector se tienen de las 4955 localidades, 4953 disponibles y 2 activas.

A continuación se leen las funciones de LISP aue están en el archivo UTILERIA.LIS, y se crea su<br>Antes-de-ejecutarse-el Recolector se t tienen 4150 localidades disPor1ibles, de las cualesr una vez oue se eJecuta el Recolector se recuperan 117 localidades lo aue sumadas a las disponibles dan un total de 4267 localidades disponibles.

En este momento de la eJecución del intérprete la tabla comParativa aue se obtiene es la aue aparece a continuaciónr mostrando los sisuientes elementos; el nómero de *i* las asi9naciones booleanas, de las preguntas que localidades variables que se utilizan y el tiempo de eJecución en segundos. efectúa cada algoritmo, de las comparaciones las presuntas que se hacen para saber <mark>si las</mark><br>están -o no marcadas (pres-marc-loc), de las estén o no marcadas (Pre9-ffiarc-loc>r de las

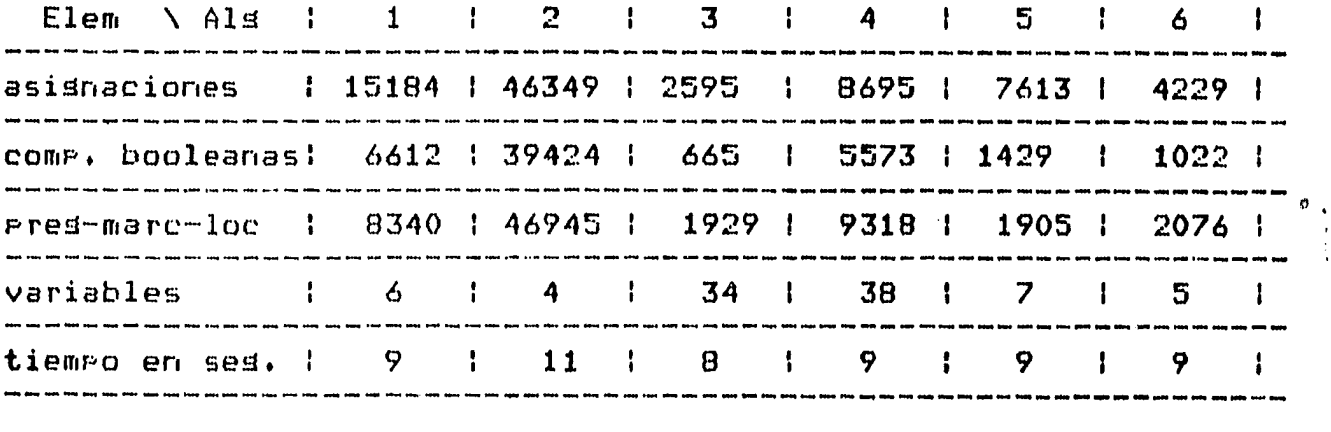

Sí observamos otro momento de la ejecución del intérprete,<br>cuando funciona el Recolector de forma automática en la cutomática en la<br>Astas, vemos oue eJecución del Prosrama Reinas que coloca 5 de éstas, vemos la tabla comparativa es la sisuiente:

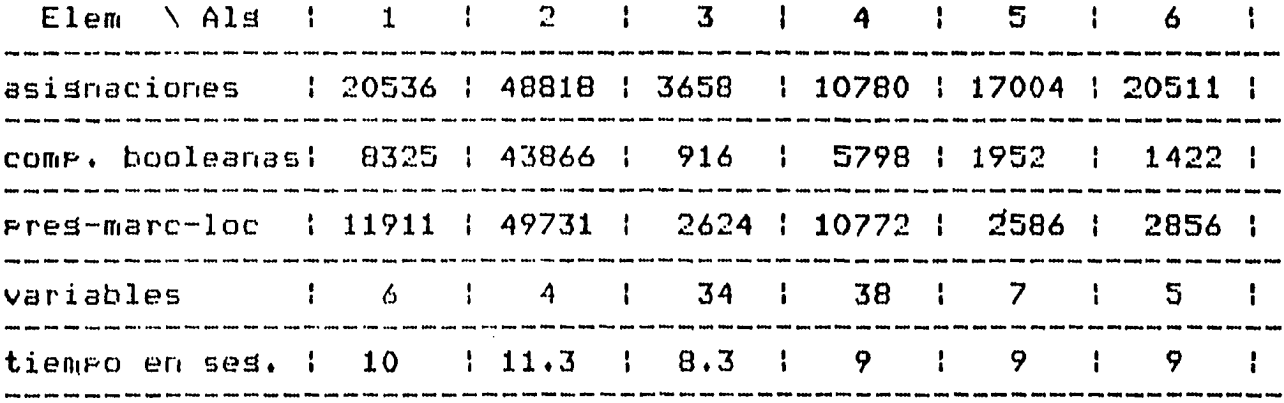

Observando los valores de ambas tablas vemos que el algoritmo 2<br>es el que realiza un mayor número de asignaciones (todas las es el que realiza un mayor número de asignaciones (todas las<br>oseraciones de asignación que efectúa el algoritmo), así como operaciones de asisnación que efectúa el alsoritmo), así de comparaciones Y de Presuntas Para saber si la localidad de apuntadores ya está marcada. Esto es porque el algoritmo revisa varias veces las localidades del Area de Traba<mark>Jo, lo que hace que</mark><br>tarde más en eJecutarse, en comparación con los demás tarde más en eJecutarse, en comparación con los <mark>demás</mark><br>alsoritmos que tienen-otra-forma-de-realizar-la-identific<mark>aci</mark>ó tienen otra forma de realizar la identificación del área activa Para localizar las localidades basura.

En cambio el alsoritmo 3 es el aue realiza menor nómero de operaciones Por lo aue se lleva menos tiempo en eJecutarse.

Podemos deducir de la observación de ambas tablas aue el tiempo oue emplean en eJecutarse los alsoritmos es proPorcional al nómero de localidades aue se liberan (localidades basura).

Dar un análisis preciso de estos algoritmos para su comparación es muy dificil al existir en su estructura una-diferente secuencia de comparaciones booleanas que hacen que la eJecución de las sisuientes operaciones dependan directamente del resultado de éstas COffiParaciones.

Mencionareffios cuales son las características PrinciPales de cada

uno de ellos, Para establecer las diferencias Principales.

En el alsoritmo 1 y 2 lo que se hace es recorrer el Area de<br>Trabajo eara marcar todas las localidades activas, y se puede Traba Jocalidades activas, y se puede<br>Las parta cuando esta área -contiene decir aue en el peor caso, que sería cuando esta área<br>gran -cantidad -de -localidades activas, el algoritmo t de localidades activas, el alsoritmo tomaría un tiempo proporcional a PM' donde P es el nómero de localidades activas (factor de ocupación) y M el número de localidades del Area de TrabaJo.

En el alsoritmo 3r aue utiliza una eJecución Proporcional al nómero (localidades activas>. Pilar tiene un tiempo de de localidades

Este algoritmo utiliza más área de memoria que el algoritmo 1 y 2, por el uso de la Pila. Esto depende mucho de la implantación del Recolector , pues se puede definir esta área auxiliar como<br>parte del Area de Trabajo, lo que hace que se requiera meno: Plo que hace que se requiera menos memoria. Esta manera de hacerlo se <mark>debe de haber hecho en las</mark><br>primeras implantaciones de LISP, ya que el área de memoria era implantaciones de LISP, ya que el área de memoria era mu~ reducida en las máauinas aue se usaron para ello.

El alsoritrno 4 es el alsoritmo 1 cuando el valor del tamaNo de la cola es de 1, y es el alsoritmo 3 cuando este valor es mayor, del orden de 30.

Este alsoritmo es más eficiente si el tamaño de la cola es ~rander ~a aue se almacenarian más localidades inmediatamente accesibles' Y no habria aue recorrer de nuevo alsunas localidades a partir de una que tensa una dirección mínima. En<br>el caso de que se pudieran almacenar todas, solo se usaría el el caso de que se pudieran almacenar todas, solo mecanismo del alsoritmo 3 aue usa una Pila.

En el alsoritmo 5 aue utiliza el invertir los apuntadores de las localidades aue na son étornosr de forma oue apunten a sus padres <sup>~</sup>no a sus hiJos, lo aue hace aue se utilice la misrua estructura de lista como una pila. Al invertir los apuntadores, lo que se<br>está haciendo es cambiar la estructura de ligado de la lista está haciendo es cambiar la estructura de para conservar la forma de la Pila.

Este alsoritmo termina en la localidad cabeza de lista, de<br>Parte Frana examinar las localidades activas de la Parte Para examinar las localidades activas de la respectiva. donde lista

En este alsoritmo también se reauiere de un tiempo ProPorcional al nómero de nodos oue se marcan.

El algoritmo 6 utiliza dos Pilas, una aue es la misma estructura de lista Y la otra aue es una Pila normal.

El área adicional aue se reouiere en estos algoritmos es el bit de marca aue se ernPlea Para identificar las localidades activasr <sup>~</sup>en los aue invierten apuntadores otro bit Gue se utiliza Para indicar cual de los dos apuntadores CAR o CDR contiene una dirección artificial.

 $\boldsymbol{\theta}$ 

..

La meJores rutinas que marcan de Recolección de Basura, tienen un tiemPo de eJecución CKnu 68J de la forma:

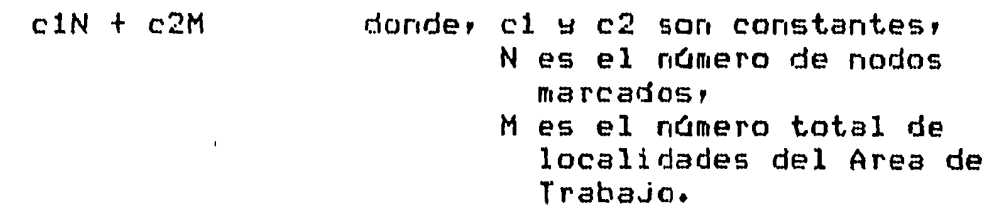

Por lo auer M - N es el nómero de localidades basura aue se recuperan y la cantidad de tiempo requerido para unir estas localidades (al recorrer secuencialmente el Area de TrabaJo), es Por localidad:

 $(c1N + c2M)$  /  $(M - N)$ 

Si sustituimos N Por PM en la fórmula tenemos aue:

 $(c1pM + c2M) / (M - p) = (c1p + c2) / (1 - p)$ 

El Parámetro P es un factor de ocupación de la memoria. Si el Parametro P es un ractor de ocupación de la memoria: al<br>P = 3/4, o sea que el Area de Trabajo está llena las tr<mark>es</mark> .<br>cuartas partes, tenemos que 3c1 + 4c2 son las unidades de tiempo aue toma Por localidad al ser unida a la lista disPonible.

La Recolección de Basura es ineficiente cuando el Area de<br>Trabajo (memoria del intérprete) se llena; y es muy eficiente del intérprete) se llenar y es muy eficiente cuando la demanda *de* área de memoria es PeaueMa.

~l srado de dificultad de estos alsoritmos en cuanto a su prosramación se refiere, en esta implanta<mark>ción, estriba en</mark><br>definir-bien las máscaras que se-utilizan para prender o apagar definir bien las máscaras que se utilizan para prender o bits de la Palabra Para cuestión de marcar w desmarcar respectivamente las localidades de aPuntadores.

 $E1$  buen funcionamiento del intérprete  $\epsilon$ arantiza que el Recolector esté trabaJando correctamente mientras aue una falla en éste, hace que se destruyan alsunas estructuras de lista que son necesarias para los procesos siguientes durante la eJecución del intérPreter lo aue hace aue se detecte facilmente cualouier error de Prosramación del alsoritffio del Recolector. Esto permite uue sea fácil depurar los alsoritmos.

La eJecución del es concentrary processors and concentrate and concentrate and component of the concentration of the concentration of the concentration of the concentration of the concentration of the concentration of the concentration of muY reducido, esto *a* fin de evitar un ciclo dentro de la eJecución. intérprete debe ser detenida cuando el

# 7. CONCLUSIONES.

De este breve estudio que hemos realizado sobre el problema, que<br>representa, el identificar, el área, de memoria que es basura, el área de memoria que es basura,<br>a regresar esta área a la lista hemos visto aue el método Para re~resar esta área *a* la lista disponible es una Parte esencial de cualauier sistema de disponible es una parte esencial de cualouier sistema de<br>procesamiento de listas. En este trabaJo vimos cuales han sido<br>las técnicas que han-surgido para resolver el problema, siendo aue han sursido para resolver el problema, siendo la de Recolección de Basura la que más nos interesó por ser la<br>que satisface de forma eficiente la identificación y por aue satisface de forma eficiente la identificación y por lo mismo la recuperación del área aue es basura.

Ya aue esta técnica se creó como una innovación dentro del intérprete del lenguaJe LISP, es que la estudiamos dentro del contexto de este lenguaje.

Al analizar con detalle esta técnica hemos visto que contempla dos etapas, una aue identifica el érea aue es basura Para aue pueda ser recuperada con el fin de que el intérprete la pueda volver a usar Para continuar con su funcionamientor ~ la otra aue consiste en recolectar toda el érea basura en la lista disponible Para oue el intérprete la Pueda accesar.

Ahora bien de estas dos etapas, escosimos estudiar la primera wa<br>que resulta ser la más interesante por su dificultad en aue resulta ser la más interesante Por su dificultad en identificar el área que es basura.

De esta etapa hemos visto que existen diversos alsoritmos que la resuelvenr aunGue cada uno de diferente forma' lo aue Produce su determinado srado de eficiencia.

Revisé la bibliografía sobre esta técnica Y me encontré con aue desde aue fué inventada por John McCarthy se ha seguido su<br>estudio por otros investigadores. Ahora bien, la más antigua se estudio por otros investigadores. refiere a la etapa que identifica el área que es basura y la más reciente corresponde al estudio de la segunda etapa con la modificación de oue se compacta el área en el caso de aue se esté usando un nómero variable de localidades de memoria Para forruar un nodo de tamaMo variable de la estructura de lista.

En la bibliografía incluyo algunas referencias recientes CWeg 72Jr CSte 75Jr EMor 78Jr sobre la Parte de compactar el área disponible Para lueso recolectarla, en el caso de aue se esté trabaJando *con* elementos de la estructura de lista de tamaMo variable.

En resuruen la Recolección de Basura es una técnica oue a Primera vista resulta ser sencilla Pero ~ue al introducirse

más a su estudio estudio, es un método que resuelve un problema dificil en cuanto a la identificación del área basura se refiere ya que ésta debe hacerse de una réPida para evitar oue el intérprete suspenda su funcionamiento por mucho tiempo, de lo contrario rePresentaria una Pérdida de tiempo considerable en las aplicaciones aue se hicieran al usar este lenguaJe.

# 8. APENDICE.

# a.1. FUNCIONES BASICAS DE LISP.

La siguiente es una lista de algunas funciones básicas de LISP. Función de inhibición.

avote (Quote <exp-s>) Inhibe la evaluación. Es equivalente a  $\leq$ exp-s $>$ .

Funciones de maneJo de listas.

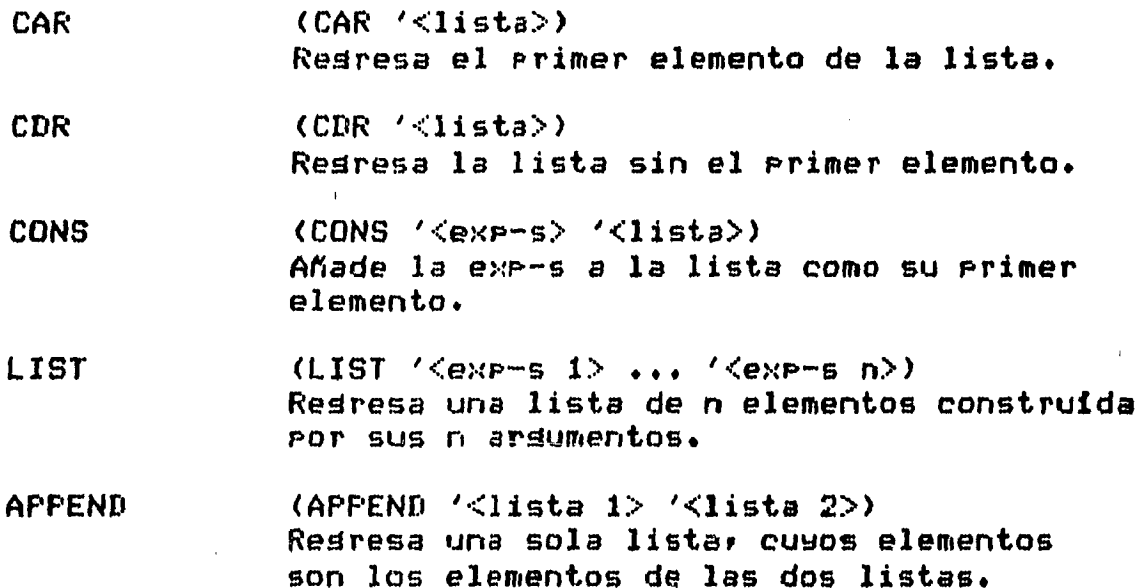

### Funciones aritméticas.

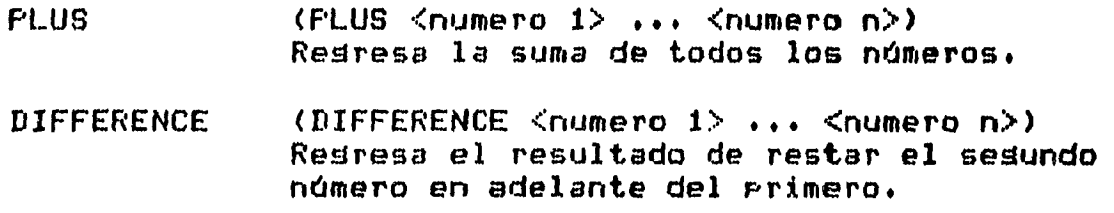
TIMES  $(TIMES < number 1 > ... < number 0)$ Resresa el Producto de todos los nómeros.

**QUOTIENT** (QUOTIENT <numero 1> ... <numero n>> Resresa el resultado *de* dividir el Primer nómero Por todos los demés.

Funciones lósicas y de relación.

- AND CAND '<exp-1) ••• '<exp-n)) Resresa NIL si cualauiera de las exP-5 es NILr de otra manera resresa <exP-n>.
- OR  $(OR$  ' $\leq$ exp-1>  $\ldots$  ' $\leq$ exp-n>) Resresa la Primera exp-5 diferente de NIL. Si todas las exp-s son NIL resresa NIL.
- NOT  $(NOT < e \times P - s$ Resresa T si la exP-s es NIL. Resresa NIL si la exP-s es T. Es eauivalente a NULL.
- NULL CNULL '<exP-s>> Resresa T si la exP-s es la lista vacia. Resresa NIL si la exp-s no es la lista vacía. Es eGuivalente *a* NOT.
- ATOM CATOM '<eHp-s)) Resresa T sí la exp-s es un átomo. Resresa NIL si la exP-s no es un átomo.
- NUMBER (NUHBER <exP-s>> Resresa T si la exp-s es un nómero. Resresa NIL en otro caso.
- GREATER CGREATER <numero 1> ••• <numero n>> Regresa T si el primero es mayor que el segundo y NIL en caso contrario.
- EO  $(CEQ \leq e\times p-s \leq 1)$   $\leq e\times p-s \leq 2$ ) Resresa T si las dos exp-s son átomos idénticos.

Función de asignación.

SETQ (SETQ <atomo> '<exp-s>) Resresa la exp-s. Adernés la exP-s es el valor del átomo.

EVAL CEVAL <exp-s)) Resresa el valor de la exp-s evaluada.

### Otras funciones

DEFINE (DEFINE (<nom-func> LLL(<lista ars>)) <cuerpo>)<br>Define una función tipo LLL (donde LLL es LAMBDA o NLAMBDA>. Regresa el valor asociado al nombre de la función (nom-func).

COND <COND ( <Prueba-1> ••• <resultado-1> )

> • • • < <Prueba-n> ••• <resultado-n> > >

Se evaláa la Parte <Prueba> de cada lista• hasta encontrar una que tensa un valor diferente de NIL. Entoncesr se evaláan todas las expresiones de esa lista y el valor de COND será la áltima expresión evaluada.

MAPCAR <MAPCAR <especificación-función> <arss> ) APlica una función *a* una lista o a una lista de arsumentos.

APPLY <APPLY <función> <lista de arsumentos>> Opera sobre los arsumentos con la función dadar como si la función apareciera como el Primer elemento de la lista.

## e.2. EJEMPLO DE EJECUCION DEL RECOLECTOR.

En este eJemPlo mostraremos como funciona el Recolector de Basura durante la eJecuci6n del intérprete.

Ha~ dos formas de oue se eJecute el Recolector: una es tecleando la expresión simbólica <RECOLECTOR T> Para hacerlo funcionar cuando todavia no se asota el espacio de la lista disponible• w la otra es cuando funciona de forma automética al asotarse las localidades de la lista disponible.

En la eJecución del intérPreter cada vez oue funcione el Recolector aparecerán tres cifras aue indican el estado de la memoria antes de eJecutarse el Recolector, y dos cifras que enseñan como esté la memoria después de ejecutarse el

Recolector. La descripción de estas cinco cifras se da a continuación:

La Priruera muestra el nómero de localidades disponibles aue existen antes de aue el intérprete asisne localidades Para efectuar la representación interna de la expresiones simbólicas leidas o evaluadas.

La sesunda indica el número de localidades de apuntadores que<br>asignó el intérerete para representar las expresiones asisnó el intérprete para representar las expresiones<br>simbólicas. Estas-localidades-son-las-activas, de las cualem Estas localidades son las activas, de las cuales alsunas pueden ser basura.

La tercera muestra el nómero de localidades disponibles aue existen después de que el intérprete ya asignó localidades de apuntadores.

La cuarta indica el ·nómero de localidades de apuntadores oue liberó el Recolector de Basura. basura. son las localidades

La auinta muestra el nómero total de localidades aue estén disponibles después de eJecutarse el Recolector.

RUN LISP TT6 $\geq$ <RECOLECTOR T>

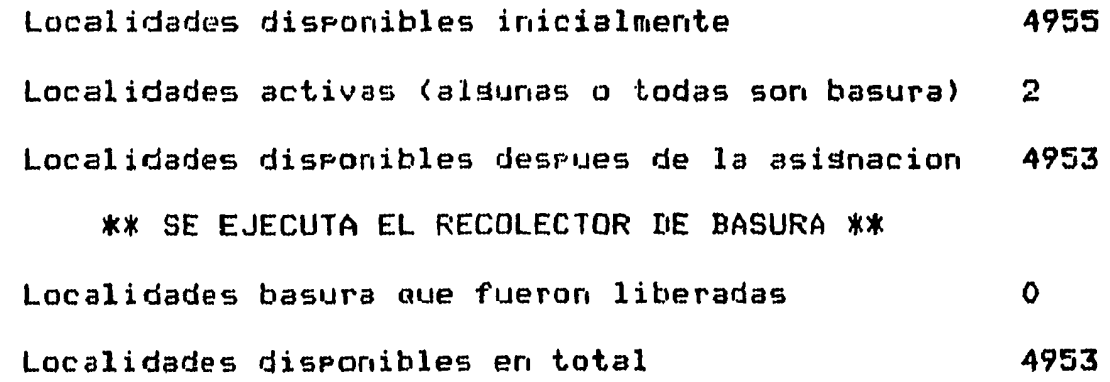

#### $=$   $\geq$  T

<EXECUTE ªUTILERIA.LIS <sup>1</sup> >

UTILERIA.LIS EQUAL MEMBER REVERSE POWER ADD1 T SUB1 COUNTATOMS DEPTH MAX T BREAK LAST LENGTH ROTATE-L ROTATE-R T UNION INTERSECTION FACTORIAL T CDL MOD DIV INTERSECTP SAMESETP T LDIFFERENCE T ~>T

# <RECOLECTOR T> Localidades disponibles inicialmente 4955 Localidades activas (algunas o todas son basura) 803  $Localidades$  disponibles despues de la asignacion  $-4152$ \*\* SE EJECUTA EL RECOLECTOR DE BASURA \*\* Localidades basura aue fueron liberadas 115 4267 Localidades disponibles en total  $=$   $\geq$ T <EXECUTE ªREINA.LIS'> REINA.LIS INTENTA CONFLICTO REINAS T =>T <RECOLECTOR T> Localidades disponibles inicialmente 4267 Localidades activas (algunas o todas son basura) 234 Localidades disponibles despues de la asignacion 4033 \*\* SE EJECUTA EL RECOLECTOR DE BASURA \*\* Localidades basura aue fueron liberadas 17  $\sim 10^{-10}$ Localidades disponibles en total 4050  $\Rightarrow$ T (REINAS 4)  $(1 2) (2 4) (3 1) (4 3)$ ((1 3 ) (2 1 ) (3 4 ) (4 2 ) )  $=$  $TERMINE$ <RECOLECTOR T>

70

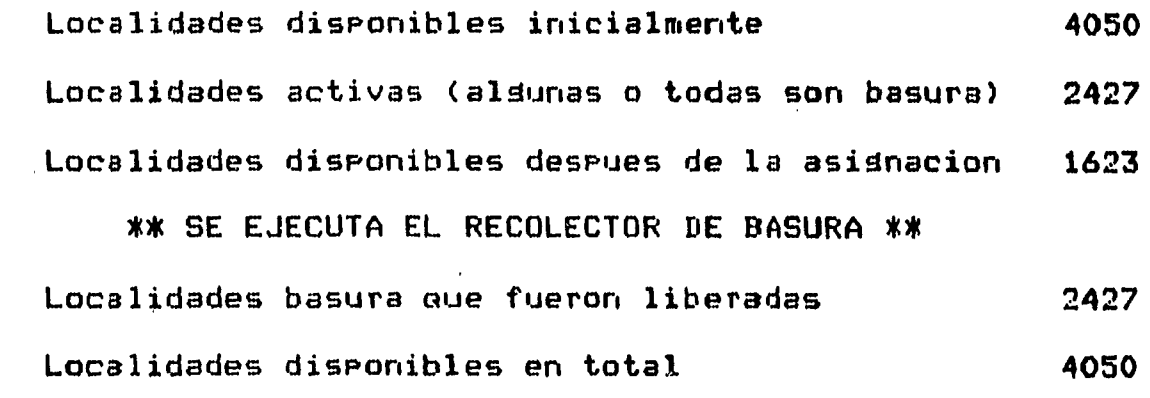

 $\Rightarrow$ T

(REINAS 5> ((1 1 ) (2 3 ) (3 5 ) (4 2 ) (5 4 ) )  $(1 1) (2 4) (3 2) (4 5) (5 3)$  $(1 2) (2 4) (3 1) (4 3) (5 5)$ Localidades disPonibles inicialmente 4050 Localidades activas (alsunas o todas son basura) 4050 Localidades disponibles despues de la asisnacion O \*\* SE EJECUTA EL RECOLECTOR DE BASURA \*\* Localidades basura aue fueron liberadas Localidades disPonibles en total  $(1 2) (2 5) (3 3) (4 1) (5 4)$  $(1 3) (2 1) (3 4) (4 2) (5 5)$  $(1 3) (2 5) (3 2) (4 4) (5 1)$ ((1 4 ) (2 1 ) (3 3 ) (4 5 ) (5 2 ) ) 4025 4025. Localidades disponibles inicialmente 4025 Localidades activas (alsunas o todas son basura) 4025 Localidades disponibles desPues de la asisnacion O \*\* SE EJECUTA EL RECOLECTOR DE BASURA \*\* Localidades basura aue fueron liberadas Localidades disponibles en total ((1 4 ) (2 2 ) (3 5 ) (4 3 ) (5 1 ) ) ((1 5 ) (2 2 ) (3 4 ) (4 1 ) (5 3 ) ) ((1 5 ) (2 3 ) (3 1 ) (4 4 ) (5 2 ) ) ' 4022 4022 Localidades disponibles inicialmente 4022  $Localidades activas (alsumas o todas son basura) 4022$ Localidades disponibles despues de la asisnacion o O \*\* SE EJECUTA EL RECOLECTOR DE BASURA \*\* Localidades basura aue fueron liberadas 4024 Localidades disponibles en total 4024 =>TERMINE

nth.

71

## 9. BIBLIOGRAFIA.

- Allen, John, ANATOMY OF LISP, Mc Graw Hill, [A11 78] New York, 1978.
- $CCoh 823$ Cohen, J., "Computer-Assisted Microanalysis of Prosrams', CACM 25, 10, 724-733, 1982.
- **ECol** 601 Collins, G. E., 'A Method for Overlapping and Erasure of Lists", CACM 3, 12, 655-657, Dec. 1960.
- Gelernter, H., Hansen, J., Gerberich, C., "A [Gel 60] FORTRAN-compiled List Processing Language', JACM 7, 87-101, 1960.
- **ART**  $CKnu 681$ Knuth, D.  $E_{\star}$ **THE**  $0F$ **COMPUTER FROGRAMMING,** VOL.  $\mathbf{I}$ **FUNDAMENTAL** ALGORITHMS, Addison Wesley, Reading, Mass., 1968.
- **CMau 72J** Maurer, W.  $D \cdot \rightarrow A$  PROGRAMMER'S **INTRODUCTION** TO LISP, American Elsevier Publishing Company, Inc., New York, 1972.
- $EMcB$  631 McBeth,  $H_{\bullet}$ ,  $"0n$ the Reference Counter Method', (letter) CACM 6, 9, p. 575, Sep. 1963.
- John, 'Recursive Functions  $CMcC 60J$ McCarthy, of Sumbolic Expressions and their Computation by Machine, Part I', CACM 3, 4, 184-195, April 1960.
- **CMor 781** Morris, F.L., "A Time-and Space-Efficient Garbase Compaction Alsorithm's CACM, 21, 8,  $662 - 665$ , 1978.
- $571$ Newell, A., and Shaw, J., and Simon,  $H_{\bullet}$  , "Prostammins the Losic Theory Machine", Proc. Western Joint Computer Conference', Feb.  $1957.$
- Newell, A., and Tonsue, F., "An Introduction ENew 60J to Information Processins Language V', CACM  $3.205 - 211.1960.$
- **COrs 781** Organick, E., Forsythe, A., Plummer,  $R \cdot r$ PROGRAMMING LANGUAGE STRUCTURES, Academic Press, 1978.
- **CPra 751** Pratt, Terrence W., PROGRAMMING LANGUAGES: AND IMPLEMENTATION, Prentice-Hall, **DESIGN** Enslewood Cliffs, New Jersey, 1975.
- Sammet, J., 'Programming Languages: History  $LSam 72J$ and Future", CACM 15, 7, 601-610, 1972.
- **ESch 673** Schorr, H., and Waite, W., "An Efficient Machine-Independent Procedure for Garbase Collection in Various List Structures', CACM 10, 8, 501-506, Aus. 1967.
- SikLossy 1., LETS's TALK LISP, Prentice Hall, **CSik 76J** Enslewood Cliffs, New Jersey, 1976.
- **CSte 751** Steeler G.Jr., "Multiprocessing Compactifuing Garbase Collection', CACM, 18, 9, 495-508, 1967.
- Tomasena, F. M., MANUAL DE LISP para la  $CTom 831$ PDP-11/34, Facultad de Ciencias, UNAM, 1983.
- Tucker, T. S., "The Design of an M6800 LISP  $Tuc$  79] Interpreter', BYTE 4, 8, Aus. 1979.
- [Wai 64] Waite, W., and Schorr, H., "A note on the Formation of a Free List', CACM 8, 478, Aus. 1964.
- **CWes 721** Wesbreit, B., 'A seneralized Compactifyins Garbase Collector', COMPUTER JOURNAL 15, 3,  $204 - 208$ , Aus. 1972.
- Weizenbaum, J., 'Knotted List Structures', **CWei 621** CACM 5, 3, 161-165, Mar. 1962.
- Weizenbaum, J., "Symmetric List Processor", **CWei 633** CACM 6, 9, 524-544, Sep. 1963.
- Wexelblat, R. L., HISTORY OF PROGRAMMING CWex 81J LANGUAGES, ACM MONOGRAPH SERIES, Academic Press, Inc., New York, 1981.
- $E$ Woo 61] Woodward P. M., and Jenkins D. F., 'Atoms and Lists', COMPUTER JOURNAL 4, 47-53, 1961.